**جزوه کابرد آمار در پژوهش :**

**باسمه تعالی** 

## **جلسه اول:**

آمار از لحاظ لغوی به معنای شمارش است، اماصرفا علم شمارش نیست. آمار عبارت است از مجموعه فعالیت هایی که از طریق آن اطالعات را جمع آوری ، توصیف ، طبقه بندی سرانجام داوری می کنیم.

## **طبقه آماری آمار:**

## **آمار توصیفی و آمار استنباطی :**

**آمار توصیفی:** به آن بخش از علم آمارگفته می شود که هدف آن توصیف واقعیت های موود است، نه قصد رفتن به گذشته را دارد و نه قصد استقبال از آنیده را. در واقع آنجه کههست را مورد تحلیل و ارزیابی قرار می دهد.

مثال: متوسط بهره هوشی دانشجویان در ترم اری واحد علوم تحقیقات به گذشته و آینده توجه نمی شود و فقط حال حاضر بررسی می شود.

> در آمار توصیفی کل افراد مدنظر مورد مطالعه قرار می گیرند و نمی توان تعداد خاصی را انتخاب کرد. به کل افراد جامعه می گویند و منظور از تعداد نمونه است.

**آمار توصیفی به دو دلیل همیشه امکان پذیر نیست:**  -1 صرفه جویی در منابع: در توصیفی هزینه، زمان و نیروی انسانی زیادی مصرف می شود. -2 جلوگیری از مشکالت احتمالی: مثال برای پایش متوسط عمر المپ های یک شرکت نمی توان همه المپ ها را روشن کرد. شرکت با ضرر روبه رو می شود. **آمار استنباطی :**  در این آمار از کل جامعه تعدادی را به عنوان نمونه انتخاب می کنیم. اقدامات محاسباتی را انجام می دهیم و نتیجه به دست آمده را به کل جامعه تعمیم می دهیم. از روی نمونه کل جامعه را استنباط می کنیم. **جامعه:** گروهی از اشیاء ، افراد، حوادث و ... که حداقل دارای یک صفت یا یک ویژگی مشترک هستند. **نمونه:** زیر جامعه ای است که از جامعه انتخاب می شود و مصرف آ» جامعه است.

در این شیوه از آمار امکان خطا بیشتر است.

به عددی که از نمونه بدست می آید (آمار) می گویند و آن را با حروف نشان می دهند و به عددی که از جامعه بدست می آید )پارامتر( می گویند و آن را با حروف یونانی نشان می دهند.

اگر میانگین با روش آمار بدست آید با X و اگر با روش پارامتر باشد با Y نشان می دهیم. **متغیر:** در تعریف آمار پس از جمع آوری اطالعات، صفاتی را اندازه گیری می کنیم تا اطالعات بدست آید، به صفت مورد نظر متغیر می گویند. **اندازه گیری:** عبارتست از تخصیص عدد به یک صفت (متغیر) براساس یک قاعده یا قانون از پیش تعیین شده. مثال: یکی از صفات یک اتاق طول آن است و برای اندازه گیری از ابزاری به نام متر استفاده می کنیم.

**انواع مقیاس: -1 اسمی -2 ترتیبی -3 فاصله ای -4 نسبی**  از 1 تا 4 به ترتب کاملتر از قبلی می شود و ویژگی قبلی را هم دارد. **-1 مقیاس اسمی :** با استفاده از این مقیاس، متغیرها را مقوله بندی و طبقه بندی می کنیم. مثال: مذکر، مونت، رنگ چشم: قهوه ای، آبی و ... برای نشانه گذاری مثلا به مذکر عدد یک و به مونت عدد دو را اختصاص می دهیم. 4 عمل ضرب، تقسیم، جمع، منها در این مقیاس مورد استفاده نیست.

**-2 مقیاس ترتیبی:** عالوه بر مقوله بندی و طبقه بندی متغیر، رتبه بندی هم می کنیم. مثال از کم به زیاد یا از کوچک به بزرگ مثل میزان تحصیالت دیپلم، لیسانس، فوق لیسانس ، دکتری و .. 4 عمل ضرب، تقسیم، جمع، منها در اینجا هم معنا ندارد.

**-3 مقیاس فاصله ای:** عالوه بر مقوله بندی و رتبه بندی متغیر، فاصله هر متغیر با صفت و مشاهده بعدی مشخص است، این فاصله ها با هم برابر و مساوی است. مثال: مرتب کردن نمره دانش آموزان یک کلاس: از نمره 2 تا 5، 6-8، 9-11، 12-14، 15-17، 18-20 4 عمل ضرب، تقسیم، جمع و منها معنا ندارد. به صفری که در این مقیاس وجود دارد، صفر قراردادی می گویند و غیر واقعی است.

**-4 مقیاس نسبی :** عالوه برمقوله بندی، رتبه بندی و فاصله مساوی، صفر آن واقعی و مطلق است. در علوم فیزیک بیشتر معنا دارد و در علوم انسانی کمتر.

مثل تعداد دفعات ازدواج: کسی که ازدواج نکرده است.

#### **انواع متغیرها:**

**-1 متغیر کمی و کیفی متغیرهای کمی :** متغیرهایی هستند که به صورت عدد نوشته می شوند.مثل سن **متغیرهای کیفی :** متغیرهایی هستند که خود ما به آن عدد می دهیم مثل رنگ چشم

## **-2 متغیرهای پیوسته و گسسته :**

در متغیر گسسته بین دو مقدار آن هیچ عدد معنا ندارد و اعشار بین آن قرار نمی گیرد. مثال: تعداد خارجیان مقیم تهران یک میلیون نفر است. یک میلیون و نیم نفر ندارد.

در متغیر پیوسته بین دو مقدار هر عددی دارای معنا و مفهوم است. مثال: سن یک ساله و دو ساله و یک سال و یک ماه و ...

#### **-3 متغیر مستقل و وابسته:**

متغیر مستقل توسط محقق دخل و تصرف و دستکاری می شود تا تأثیر آن روی متغیر وابسته مشخص شود.

متغیر وابسته : قابل دستکاری و دخل و تصرف نیست. میزان و مقدارآن به متغیر مستقل بستگی دارد. مثل: تأثیر سینمای خشن بر بزهکاری نوجوانان در شهر تهران: بزهکاری وابسته به سینمای خشن است.

منظور از دستکاری از سیمی توان گفت منظور من از سینمای خشن فقط فیلم های پرده سینما است ، یا منظور فقط فیلم ماهواره است.

### **جدول توزیع فراوانی:**

مقیاس براساس متغیر تعیین می شود . به عددهای به دست آمده از طریق یک جدول به نام توزیع فراوانی نظم می دهیم. این جدول دو ستون اصلی دارد. یک ستون توزیع X و ستون دیگر فراوانی F است.

**توزیع X :** مجموعه اعدادی که در اثر اندازه گیری یک ویژگی )متغیر( بدست می آید.

**فراوانی** F : تعداد دفعاتی که یک حادثه یا واقعه اتفاق می افتد یا نمی افتد.

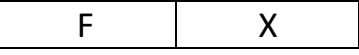

# **جلسه دوم:** در جدول توزیع فراوانی اعداد ار از کوچک به بزرگ و در جدول از پایین به بالا می نویسیم. یعنی کوچکترین عدد در پایین قرار می گیرد. عالمت جمع زیگما : ∑ تعداد کل فراوانی در نمونه را با n و تعداد کل فراوانی در جامعه را با N نمایش می دهند.

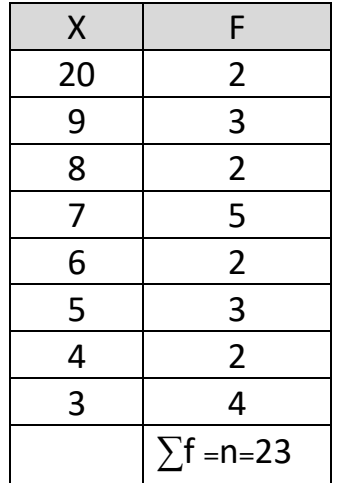

اگر اختالف کوچکترین عدد با بزرگترین عدد بیشتر از 20 باشد، در هرطبقه چند عدد می گذاریم و تک به تک نمی نویسیم.

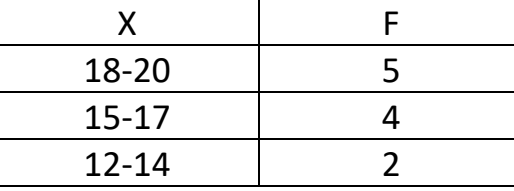

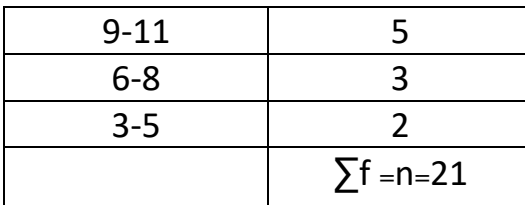

## **ویژگی های جدول توزیع فراوانی :**

**-1جدول توزیع فراوانی یک جدول پیوست است.** حدود واقعی اعداد که اعشاری است این پیوستگی را نشان می دهد. برای پیوستگی اعداد سرجدول توزیع فراوانی از عدد کوچکتر نیم کم و به عدد بزرگتر نیم اضافه می کنیم.

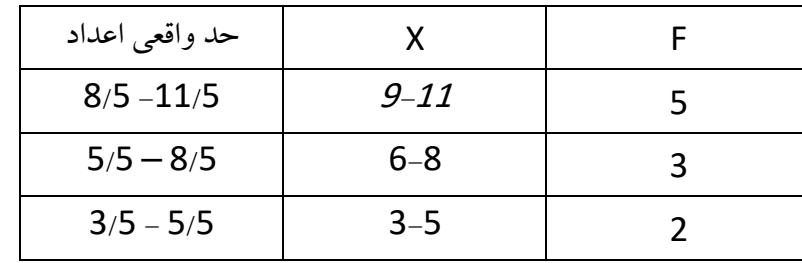

#### **-2 حجم طبقه و فاصله**

حجم طبقه تعداد اعدادی است که درون هر طبقه قرار دارد. مثلا در طبقه (5-3) سه عدد (3، 4 و 5) وجود دارد. حجم طبقه این جدول 3 است. فاصله طبقه هم 3 است. همیشه در جدول توزیع فراوانی حجم و فاصله با یگدیگر برابر هستند. فراوانی تراکمی هر طبقه نیز برابر است با فراوانی طبقاتی همان طبقه به اضافه فراوانی های طبقات ماقبل آخر.

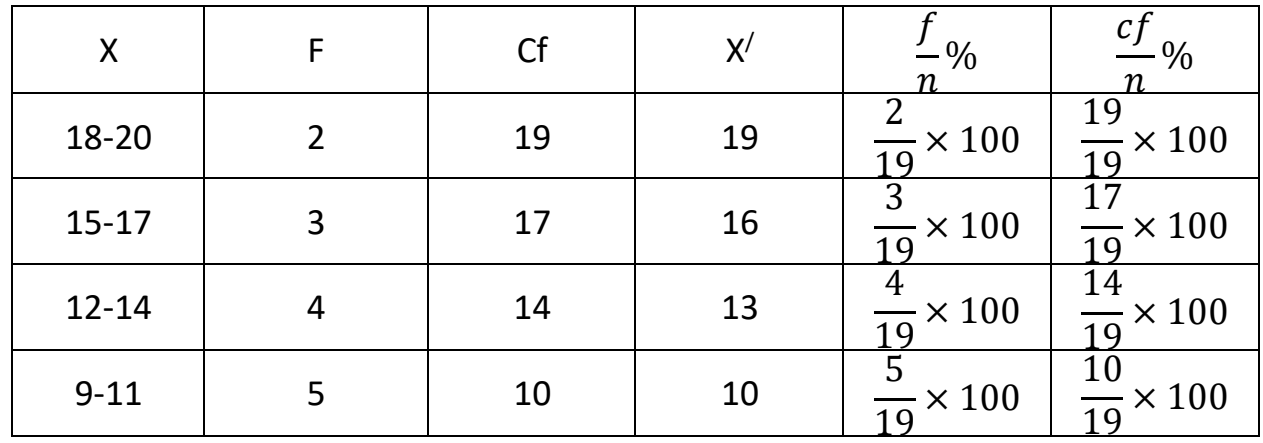

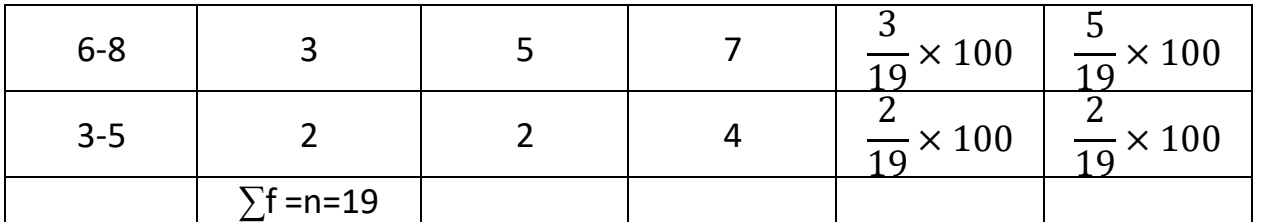

همیشه آخرین طبقه cf با جمع f برابر است.

**مرحله به دست آوردن cf :** 

 $3+2=5$   $5+5=10$   $4+10=14$   $14+3=17$   $17+2=19$ 

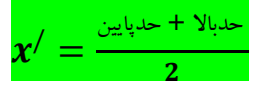

**x : نقطه میانی طبقات است . /**

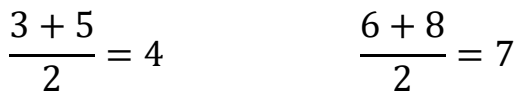

**درصدگیری :**  $\frac{?}{n}$ برای درصدگیری هر عدد را در کل تقسیم و در 100 ضرب می کنیم. 100  $\frac{?}{n}$ 

**مراحل تشکیل جدول توزیع فراوانی : -1محاسبه دامنه تغییرات :**  دامنه تغییرات با (R) نمایش داده می شود. برای تعیین آن، بزرگترین عدد منهای کوچکترین + یک می شود. )یک اختالف حدود واقعی اعداد ) 0/5 ( است (  $R = X_M - X_L + 1$  مثال  $18 - 4 + 1 = 15$ 

> **-2 تعیین تعداد طبقات :**  تعداد طبقات معموال بین 10 تا 20 است، اما بیشتر یا کمتر نیز ایرادی ندارد.

> > **-3 محاسبه فاصله طبقات :**  با (i) نمایش داده می شود. دامنه تغییرات تعداد طبقات

**نکته :** همیشه حد پایین طبقه اول می بایست مضربی از فاصله طبقات باشد.

## **انواع نمودار:**  -1 نمودار ستونی )میله ای یا خطی( -2 نمودار دایره ای -3نمودارهیستوگرام -4 نمودار چند ضعلی -5نمودار چند ضلعی تراکمی )اجایو(

## **جلسه سوم**

#### **نمودار ستونی و دایره ای:**

از نمودار ستونی و دایرهای زمانی استفاده می کنیم که مقیاس اندازه گیری اسمی یا ترتیبی باشد و متغییر مورد مطالعه گسسته باشد. از نمودار هیستوگرام، چندضلعی و چندضلعی متراکم (تراکمی) هنگامی استفاده می شود که مقیاس اندازه گیری حداقل فاصلهای باشد و متغیر مورد مطالعه پیوسته باشد.

نکته: حداقل فاصلهای باشد، یعنی قبلیها مثل اسمی و ترتیبی را شامل نمیشود.

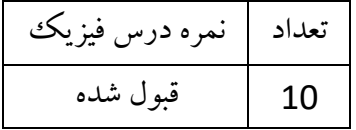

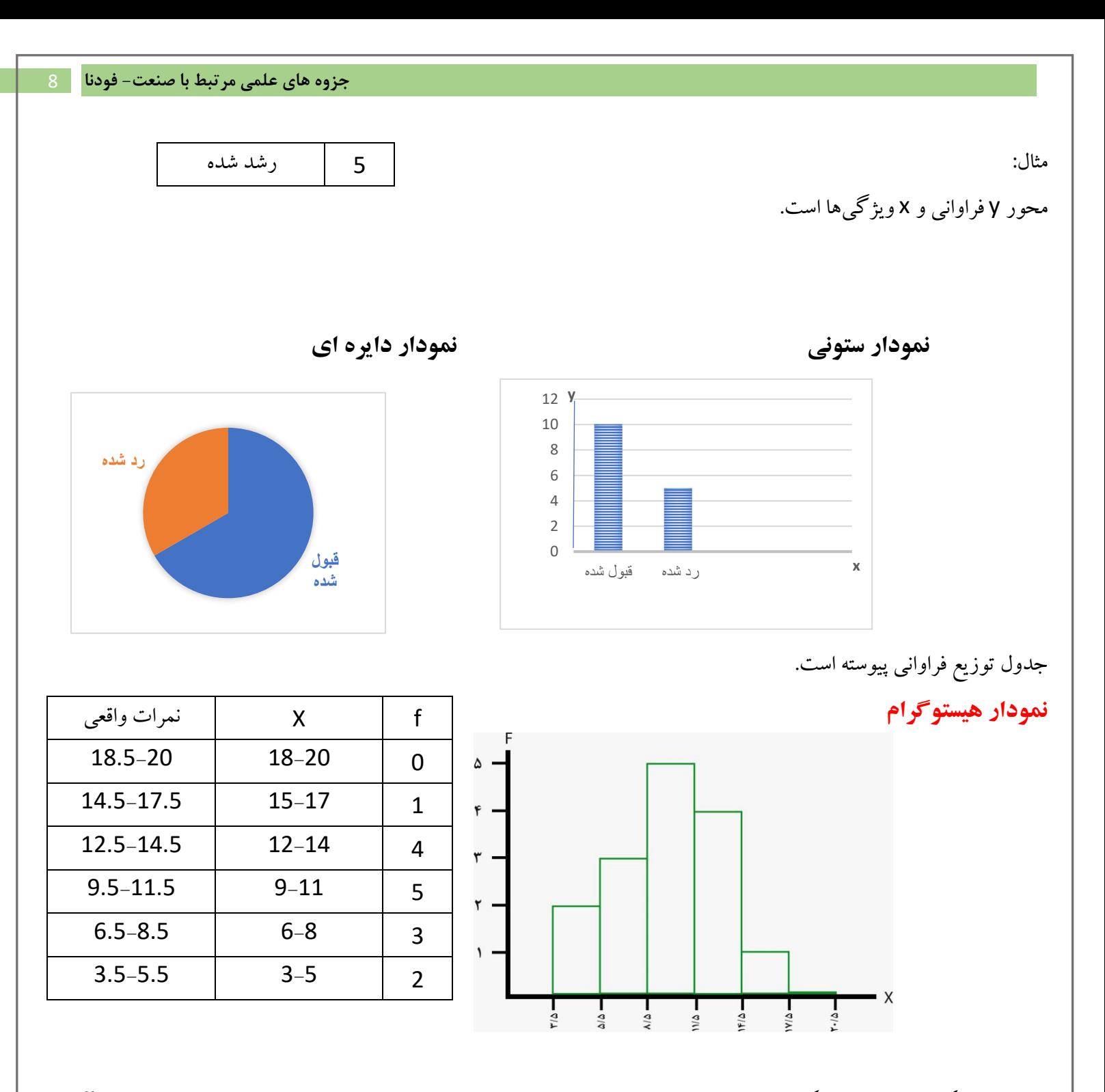

**نکته 1 :** ممکن استت فراوانی یک طبقه 0 باشتد. وقتی فراوانی 0 باشد یعنی محور y( 0 )است. در این صورت روی خود محور x آن را پررنگ می کنیم.

**نکته 2 :** ممکن استتت کوچکترین عدد 500 باشتتد، نوشتتتن از 0 تا 500 مقدور نیستتت، لذا از 0 تا 499 را فاکتور میگیریم و با عالمت // روی محور x نشان می دهیم. در واقع قبل از عدد مورد نظر، برای جبران فاصله این عالمت را می گذاریم.

**نمودار چند ضلعی**

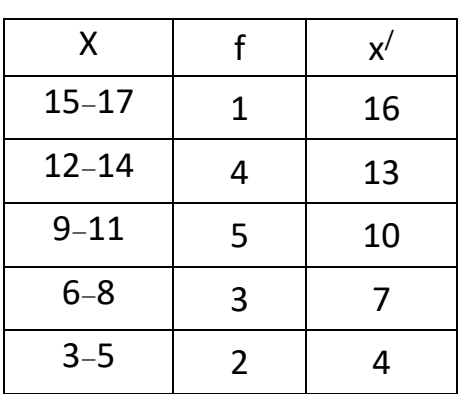

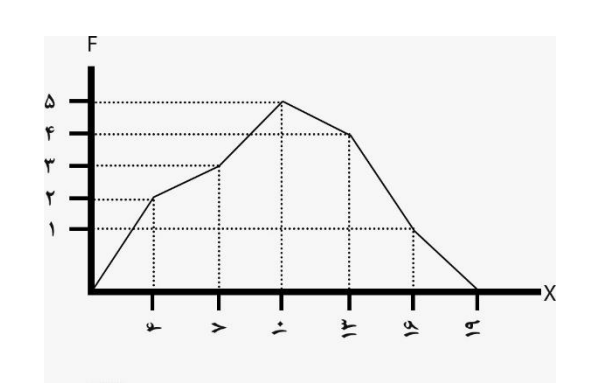

**/ x :** ایکس پیریم : نقطه میانی طبقات است. **/ نحوه بدست آوردن x :** اعداد موجود در ستون x ها را با هم جمع کرده و تقسیم بر 2 می کنیم / x بدست می آید. **نکته:** نقطه ای که بیشترین فراوانی را دارد، قله، نما یا مد نام دارد. **نکتهه:** برای آنکته خطوط ابتتدایی و پتایتانی نمودار بالتکلیف نمتانتد، قبتل از 4 و بعتد از 16 بته محور وصتتتل می کنیم و فراوانی را 0 در نظر می گیریم .

**نمودار چند ضلعی متراکمی** 

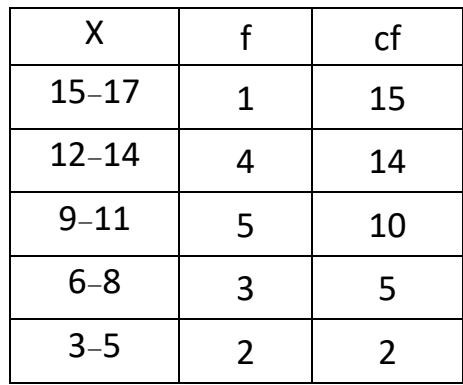

**نکته**: این نوع نمودار نزول ندارد و سیر صعودی طی می کند.

## **منحی متقارن :**

هیچ گاه خط x را قطع نمی کند و موازی ادامه می یابد.

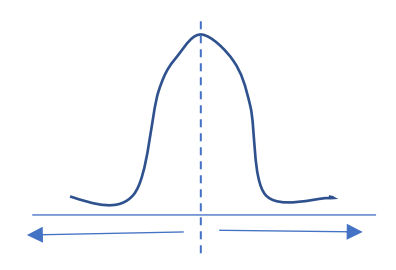

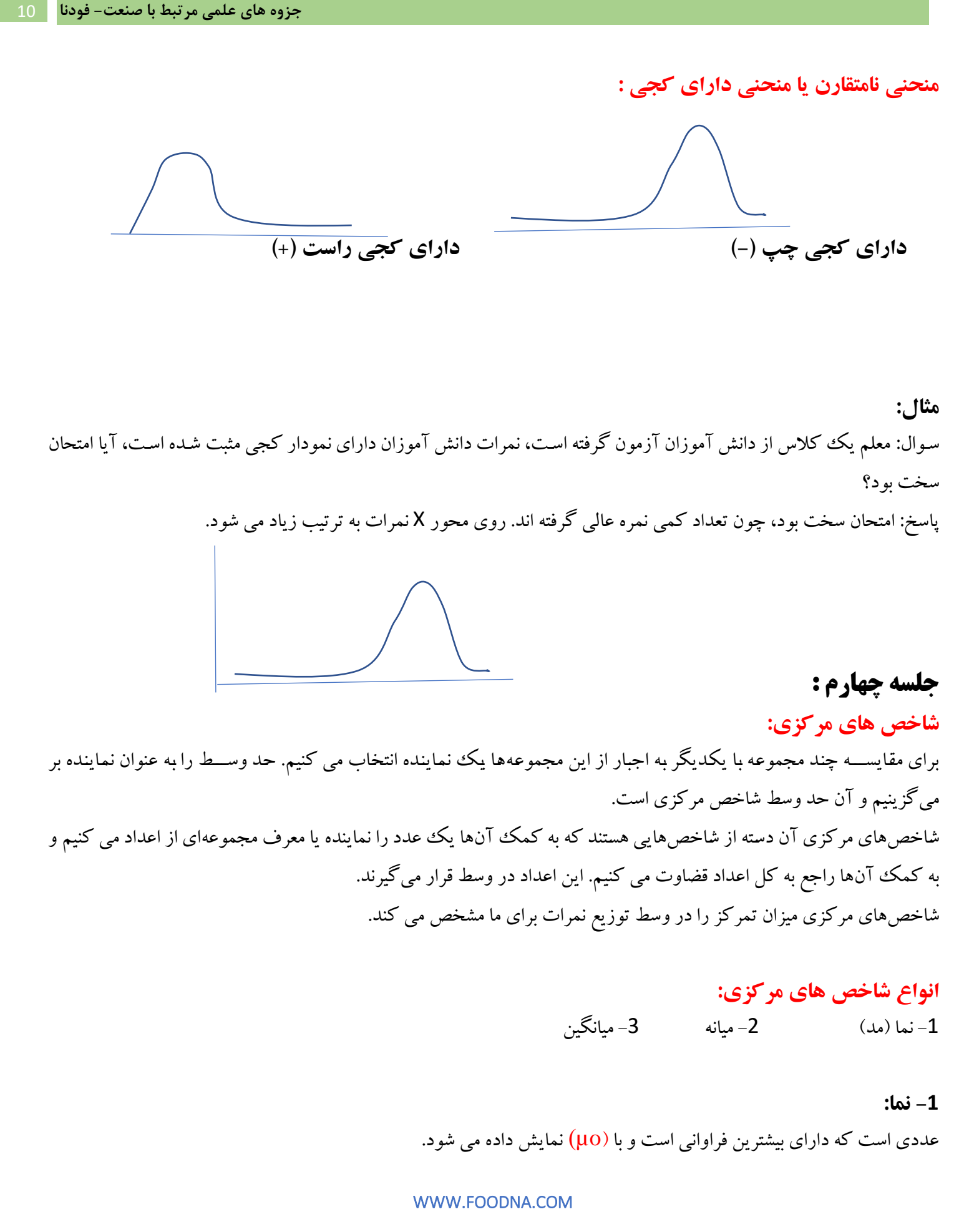

WWW.FOODNA.COM مثال: در بین اعداد زیر نما چه عددی است؟ µo=4 9 8 6 4 4 4 2 2 2 4 4 5 7 8 12 4 و 2=µo نکته: اگر چند عدد متوالی پشت سر هم بودند و مد محسوب میشدند، باید وسط آن اعداد را به عنوان مد در نظر بگیریم . مثال : 2 2 4 4 5 5 6 8 2 و 4.5 =µo 4+5  $\frac{12}{2}$  = 4.5 8 6 6 5 5 4 4 2 2 <mark>2 و 5=µo</mark> 4+5+6  $\frac{3+6}{3} = 5$ زمانی از نما استفاده می کنیم که مقیا<del>س اسمی باشد یا فرصت محاسبهی بقیه شاخص ها<sup>ل</sup>ی</del> مرکزی را نداشته باشیم. **-2 میانه :**  میانه تحت تأثیر تعداده و با حجم کار نداره اعداد نوعی اعدادی هستند که نوعشان با بقیه همخوانی ندارد اگر در جدول اعداد نوعی داشتیم میریم سراغ میانه چون اگر میانگین بگیریم حق بقیه تضییع میشود و تأثیر حجم را در شاخص مرکزی خنثی میکنیم. تعداد = جمع فراوانیها در میانه =اعداد را از کوچک به بزرگ مرتب می کنیم و می بینیم وسط کدام قرار میگیرد. میانه را وقتی استفاده میکنیم که مقیاس ترتیبی باشد. اگر در جدول عدد نوعی داشتیم ولی مقیاس ترتیبی نبود بازم از میانه استفاده میکنیم. میانه را با )µd )نمایش میدهند و زمانی از آن استفاده میشود که مقیاس ترتیبی باشد. میانه شاخصی است که توزیع نمرات را به دو قسمت مساوی تقسیم می کند. اعداد طبقه بندی نشده )جدول ندارد( **میانه :**  اعداد طبقه بندی ش<mark>ده (جدول توزیع فراوانی دارد</mark>)

**الف( اعداد طبقه بندی نشده :**  2 – زمانی که تعداد اعداد یا نمرات فرد باشد.  $6$  5  $1$  8  $-1$ ابتدا اعداد را به ترتیب مرتب می کنیم : 8 6 5 2 1 عددی که در وسط قرار می گیرد میانه است : 5 = µd -2 زمانی که تعداد اعداد یا نمرات زوج باشد. 16 12 9 7 6 2  $7 + 9$  $\mu$ d =  $= 8$ 2 -3 زمانی که میانه در محدوده عدد ی قرار می گیرد که آن عدد تکراری است. 4 12 12 12 19 20 در این صورت ابتدا حدود واقعی اعداد را با استفاده از روش (0/5 کم) پیدا می کنیم و حد وسط 12 را پیدا و تقسیم بر 3 (چون 12 سه بار تکرار شده) می کنیم. مثال: 4 12 12 12 19 20  $\frac{1}{2}$  (1) لاف  $\frac{1}{3}$  (ك ش 11.5 + 0.33 = 11.83 4 11.5 11.83 **12.16** 12.5 19 20  $11.83 + 0.3$   $12.16$   $\mu$ d = 12.16  $12.16 + 0.33 = 12.5$ مثال: 4 12 12 12 12 19 20  $\frac{1}{4}$  = 0.25  $\frac{1}{4}$  = 0.25 12.5 4 11.5 11.75 12 12.25 12.5 19 20  $\mu$ d =  $\frac{12 + 12.25}{2}$  = 12.125  $\mu$ d = 12.125  $\frac{12.23}{2}$  = 12.125 WWW.FOODNA.COM

**ب( اعداد میانه طبقه بندی نشده :** 

 $\overline{n}$  $\frac{n}{2}$  – cf  $\frac{c}{f}(i)$ 

**با استفاده از فرمول روبرو پیدا می کنیم :** + = µd **L :** حد پایین طبقهای که در آن میانه قرار دارد. **n :** تعداد کل f است.  **f :** فراوانی همان طبقهای که در آن میانه قرار دارد. **Cf :** فراوانی تراکمی ماقبل طبقهای که در آن میانه قرار دارد. **i :** فاصله طبقات  $\boldsymbol{n}$  $\frac{n}{2}$  نکته: برای پیدا کردن میانه و طبقه آن در جدول، باید  $\frac{n}{2}$  از cf کوچکتر یا برابر باشد.  $\mathsf{cf} \geq \frac{n}{2}$ 

r=50 :jli  
\n
$$
\frac{50}{2} = 25
$$
\n27 $\ge$ 25  
\n32.5 – 35.5  
\n
$$
\frac{32.5 - 35.5}{27} = 25
$$
\n
$$
\frac{32.5 - 35.5}{27} = 25
$$
\n
$$
\frac{1}{2} = 25
$$
\n
$$
\frac{1}{2} = 25
$$
\n
$$
\frac{1}{2} = 25
$$
\n
$$
\frac{1}{2} = 25
$$
\n
$$
\frac{1}{2} = 25
$$
\n
$$
\frac{1}{2} = 25
$$
\n
$$
\frac{1}{2} = 25
$$
\n
$$
\frac{1}{2} = 25
$$
\n
$$
\frac{1}{2} = 25
$$
\n
$$
\frac{1}{2} = 25
$$
\n
$$
\frac{1}{2} = 25
$$
\n
$$
\frac{1}{2} = 25
$$
\n
$$
\frac{1}{2} = 25
$$
\n
$$
\frac{1}{2} = 25
$$
\n
$$
\frac{1}{2} = 25
$$
\n
$$
\frac{1}{2} = 25
$$
\n
$$
\frac{1}{2} = 25
$$
\n
$$
\frac{1}{2} = 25
$$
\n
$$
\frac{1}{2} = 25
$$
\n
$$
\frac{1}{2} = 25
$$
\n
$$
\frac{1}{2} = 25
$$
\n
$$
\frac{1}{2} = 25
$$
\n
$$
\frac{1}{2} = 25
$$
\n
$$
\frac{1}{2} = 25
$$
\n
$$
\frac{1}{2} = 25
$$
\n
$$
\frac{1}{2} = 25
$$
\n
$$
\frac{1}{2} = 25
$$
\n
$$
\frac{1}{2} = 25
$$
\n
$$
\frac{1}{2} = 25
$$
\n
$$
\frac{1}{2} = 25
$$
\n
$$
\frac{1}{2} = 25
$$
\n
$$
\frac{1}{2} = 25
$$
\n
$$
\frac
$$

 $\mu$ d = 32.5 + 8  $(3) = 34.75$ **Cf :** فراوانی تراکمی ماقبل طبقهای که در آن میانه قرار دارد.  **f :** فراوانی همان طبقهای که در آن میانه قرار دارد. **L :** حد پایین طبقهای که در آن میانه قرار دارد.

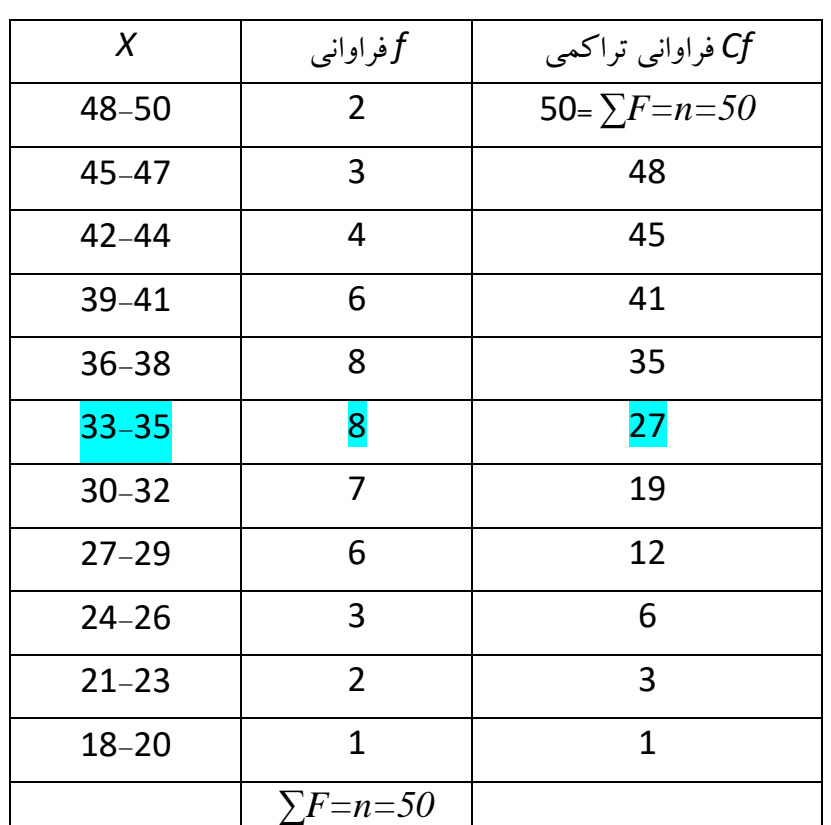

### **ویژگیهای میانه :**

-1 نما زمانی استفاده می شود که مقیاس اسمی و میانه زمانی استفاده می شود که مقیاس ترتیبی باشد. -2 **میانه** تحت تأثیر تعداد اعداد است و با حجم کار ندارده و فقط با تعداد کار دارد. 3– اگر در مجموعه اعداد نوعی داشــتیم (یعنی نوعشــان با بقیه متفاوت اســت، یا ابتدا اســت یا انتها) مثلا معلمی برای گرفتن میانگین نمرات دانش آموزان برای آنکه نمره دیگران خراب نشتود کستی که 2 گرفته را جمع نمیبندد و از راه میانه محاستبه می کنیم. چون اگر از راه میانگین حساب کنیم حق بقیه تضییع میشود و تأثیر حجم را در شاخص مرکزی خنثی میکنیم. تعداد = جمع فراوانیها

> **در هیانه :** اعداد را از کوچک به بزرگ مرتب میکنیم و میبینیم کدام عدد در وسط قرار میگیرد. میانه را وقتی استفاده می کنیم که مقیاس ترتیبی باشد. اگر در جدول اعداد نوعی داشتیم ولی مقیاس ترتیبی نبود بازم از میانه استفاده میکنیم.

## **جلسه پنجم**

**میانگین :**  شاخصی است که میزان تمرکز را در وسط توزیع نمرات برای ما مشخص می کند. **میانگین** همان معدلگیری است که اعداد را با هم جمع میکنیم تقسیم بر تعداد میکنیم و بستگی به حجم دارد.

ا**نواع میانگین:**  
1- هندسی 2- همساز (هارمونيک) 3- حسابی 4- وزین (مرکب)  
**1- فرمول هندسی :**  

$$
G = \sqrt[2]{(x1)(x2)(x3)...(xn)}
$$
  

$$
G = \sqrt[2]{2 \times 8} = \sqrt[2]{16} = 4
$$

$$
HM = \frac{1}{\frac{1}{n}(\frac{1}{x1} + \frac{1}{x2} + \cdots + \frac{1}{xn})}
$$
  
\n
$$
HM = \frac{1}{\frac{1}{2}(\frac{1}{2} + \frac{1}{8})} =
$$
  
\n
$$
BM = \frac{1}{\frac{1}{2}(\frac{1}{2} + \frac{1}{8})} =
$$

**3– فرمول حسای :**  
هر چه عدد داریم را جمع می کنیم و تقسیم بر تعداد می کنیم. نماد آن 
$$
\bar{x}
$$
 (Xبار) است.  
در نمونه: 
$$
\bar{x} = \frac{\Sigma x}{n}
$$
 در جامعه : 
$$
\bar{x} = \frac{\Sigma x}{n}
$$

اعداد طبقه بندی نش<sup>ا</sup>،  :  
$$
\bar{x} = \frac{\sum fx}{n}
$$
 میانگین حسابی  
میانگین حسابی  
\n
$$
\bar{x} = \frac{\sum fx}{n}
$$
 (روش اول)  
\n
$$
i = \frac{\sum fx'}{n}
$$
 (روش ور) 
$$
\bar{x} = \frac{\sum fx'}{n}
$$
 (وش وره. 
$$
i > 1
$$
\n
$$
= \bar{x}
$$
\n= 
$$
\frac{\sum fx - \sum fx'}{n}
$$
 (i)

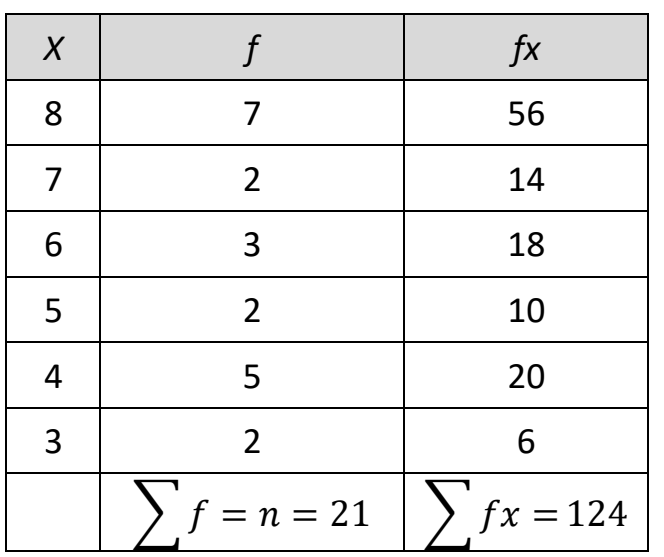

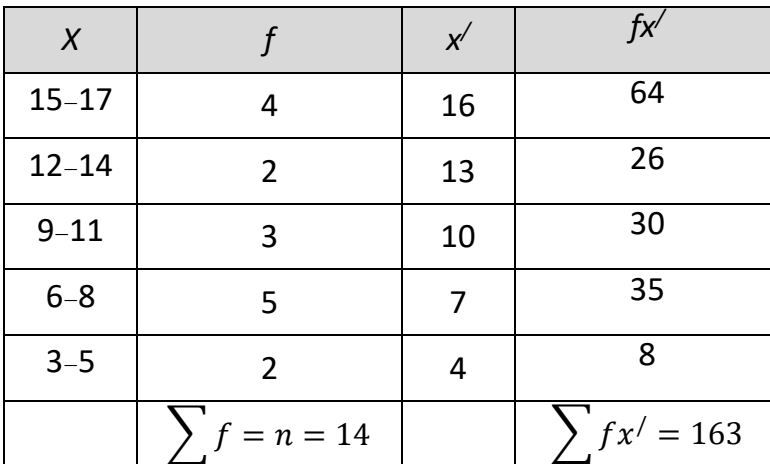

*/ / fx X f x* 45-49 1 47 47 40-44 2 42 84 35–39 3 37 311  $30-34$  6 32  $192$ 25-29 8 27 216 20–24 17 22 374

WWW.FOODNA.COM

**fx =هر عدد را در فراوانیاش ضرب میکنیم.** /  **= نقطه میانی طبقهای که فرض میشود در آن میانگین قرار دارد.** ~**= فاصهله هر طبقه با طبقهای که فرض میشهود در آن میانگین قرار دارد.** مثال برای وقتی که 1=i است :

$$
\bar{x} = \frac{\sum fx}{n}
$$

$$
\bar{x} = \frac{124}{21} = 5.90
$$

**مثال-1 برای وقتی که 1>i است : )از روش اول(**  $\bar{x} =$  $\sum f x^{\prime}$  $\boldsymbol{n}$  $\bar{x} =$ 163  $\frac{1}{14}$  = 11.64 **/ x : اعداد موجود در ستون x ها را با هم جمع کرده و تقسیم بر 2 می کنیم / x بدست می آید . به / x نماینده هر طبقه هم می گویند. / fx : xضرب می کنیم / f را در .**

**مثال -2 برای وقتی که 1>i است : )از روش اول(**

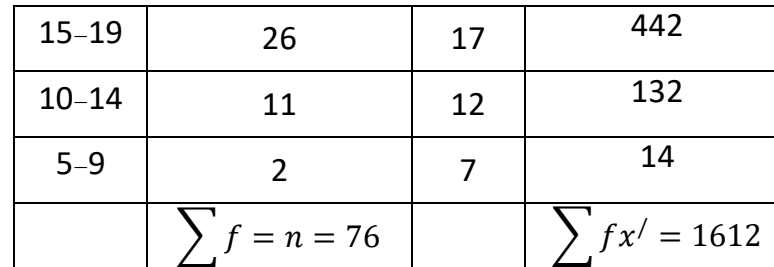

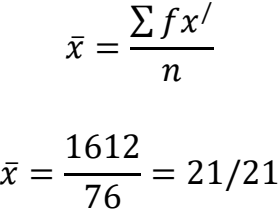

**/ x : اعداد موجود در ستون x ها را با هم جمع کرده و تقسیم بر 2 می کنیم / x بدست می آید. به / x نماینده هر طبقه هم می گویند. / fx : xضرب می کنیم / f را در .**

**میانگین فرضی: )روش دوم(**  اعداد طبقه بندی شده را می توان از راه دیگری هم که به آن میانگین فرضی می گویند، بدست آورد.  $\bar{x} = x' + \frac{\Sigma f \tilde{x}}{n} (i)$  فرمول میانگین فرضی:  $\frac{f^{\lambda}}{n}(i)$ **/ x :** نقطه میانی طبقه ای که فرض می شود در آن میانگین قرار دارد. **Xکاله دار:** ̃**:** فاصله هر طبقه تا طبقه ای که فرض می شود در آن میانگین قرار دارد.

**مثال برای روش دوم یا میانگین فرضی:** 

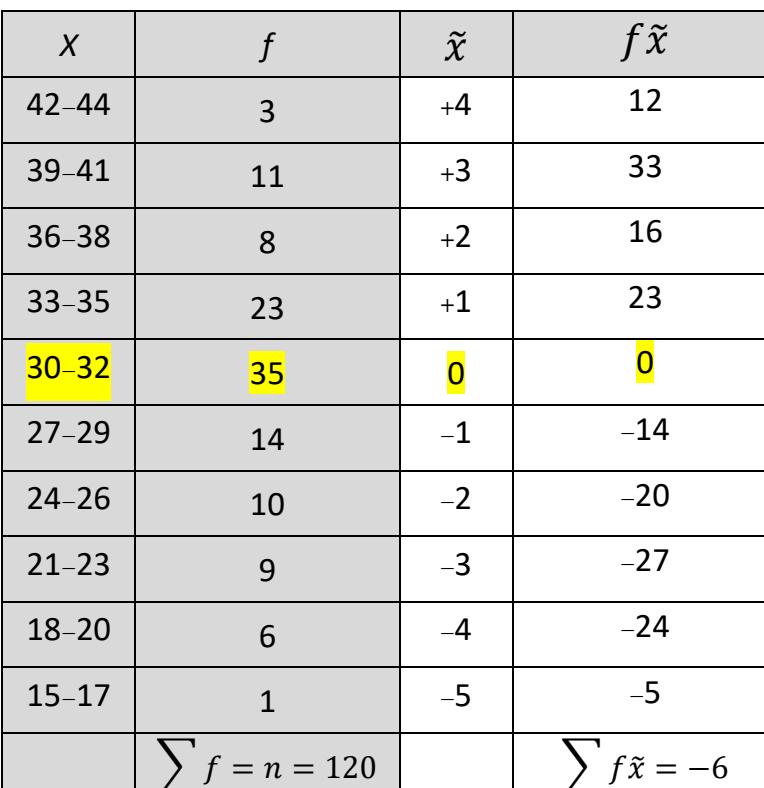

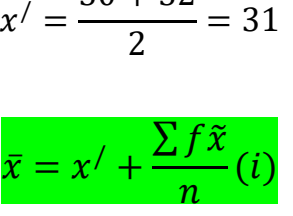

 $30 + 32$ 

$$
\bar{x} = 31 + \frac{(-6)}{120}(3)
$$

$$
\bar{x} = 30/85
$$

فرض می کنیم میانگین در یکی از طبقات است، اغلب طبقه ای را در نظر می گیریم که بیشترین فراوانی را دارد. **/ x :** اعداد موجود در ستون x ها را با هم جمع کرده و تقسیم بر 2 می کنیم / x بدست می آید. به /× نماینده هر طبقه هم می گویند. لازم نیست برای کل جدول /×رابدست آوریم و فقط برای ردیفی که بیشترین فراوانی را دارد پیدا می کنیم. j /f : fx را در /k ضرب می کنیم.

i = فاصله طبقات

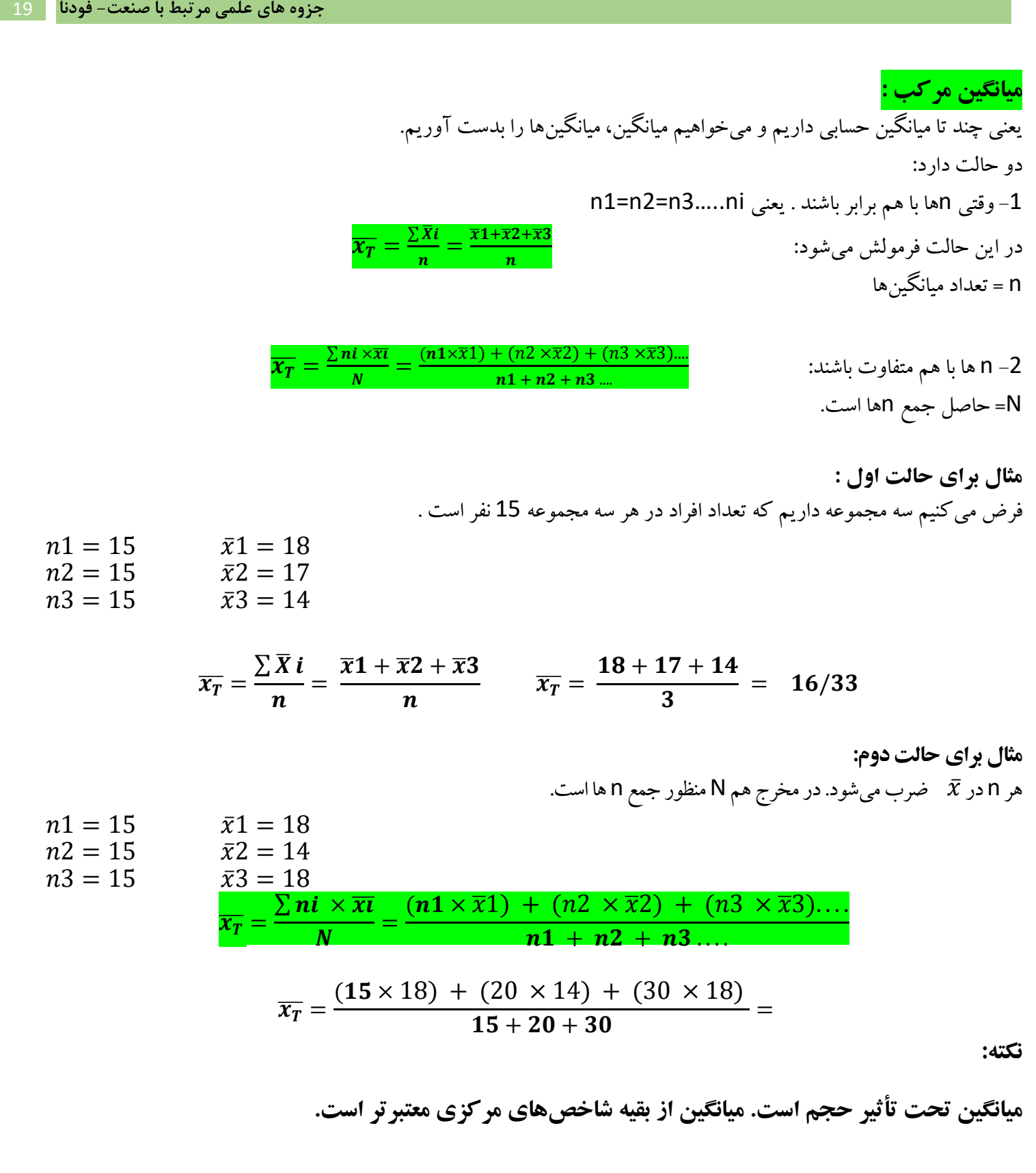

**جلسه ششم :** 

**ویژگیهای میانگین حسابی:** 

WWW.FOODNA.COM هرگاه عدد ثابتی را به اعداد جدول توزیع اضافه کنیم، میانگین به همان اندازه اضافه میشود. (4 عمل اصلی به همین شکل است)  $\bar{x} =$  $\sum x$  $\boldsymbol{n}$ = 15 5  $=$  3  $\bar{x} =$  $\sum x + c$  $\overline{n}$ = 25 5  $= 5$ اگر منحنی متقارن باشد، سه شاخص (نما، میان و میانگین ) با هم برابر هستند. mo=md= $\bar{x}$ در کجی مثبت جایی که دو نیم می شود با هم برابر نیستند، میانگین بزرگتر می شود و بعد نما و بعد میانه  $\bar{x}$  > md > mo رابه در کجی منفی برعکس است.  $\bar{x}$  < md < mo **توضیحات کلی در مورد نما، میانه، میانگین:**  وقتی از نما استفاده میکنیم که مقیاس اسمی باشد. وقتی از میانه استفاده میکنیم که مقیاس ترتیبی باشد. وقتی از میانگین استفاده میکنیم که مقیاس فاصلهای باشد و حجم را در آن بخواهیم دخیل کنیم. اگر بخواهیم حجم را در شاخص مرکزی دخیل بدهیم به سراغ میانگین که معتبرترین شاخص مرکزی است میرویم. نما بیاعتبارترین شاخص مرکزی است.  $X \qquad x + c$ 1 3 3 5 4 6 2 4 5 7 ̅ *md mo mo md*  $\bar{x}$ 

نمونه سوال:

توزیع فراوانی زیر را در نظر بگیرید، باتوجه به توزیع داده شده نشان دهید که توزیع متقارن است یا دارای کجی مثبت و منفی؟ پاسخ: برای جواب باید نما، میانه و میانگین را بدست آوریم.

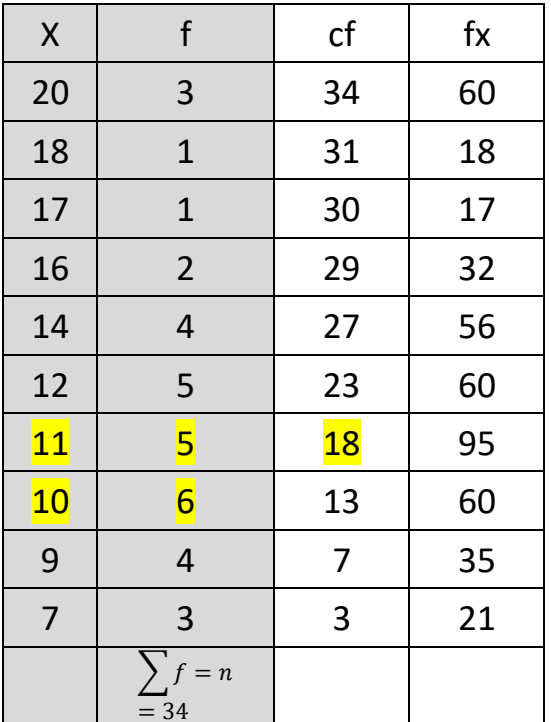

 $X \mid y$ 

 $2 \mid 0$ 

1 3

 $3 \mid 3$ 

4 4

 $5 \mid 5$ 

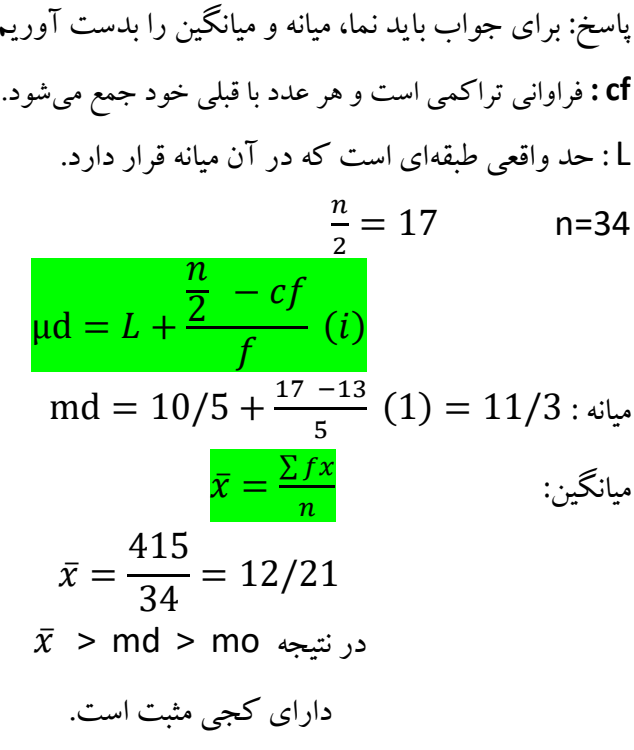

## **شاخص های پراکندگی :**

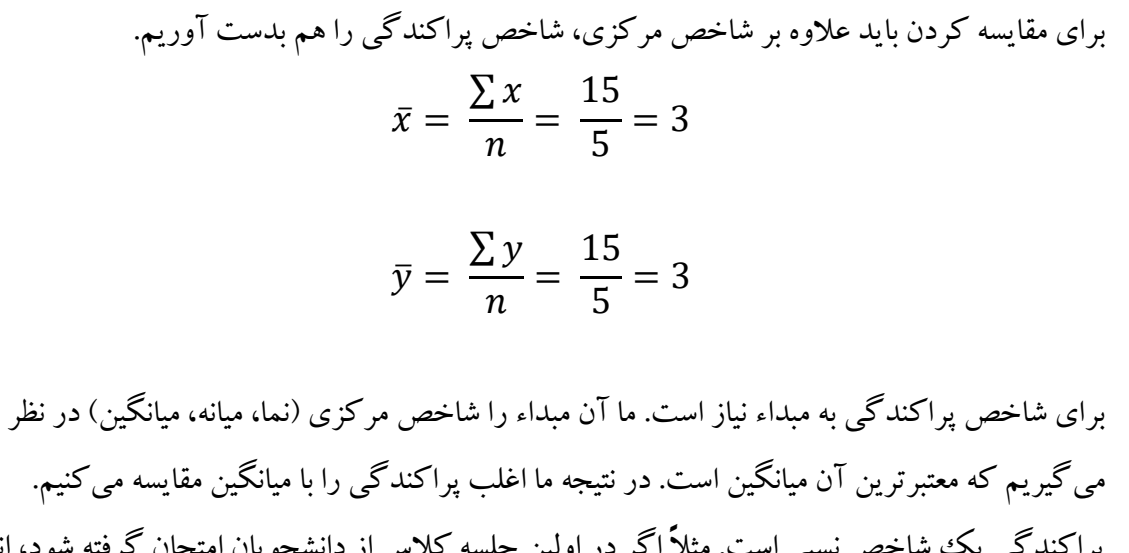

<sub>ه شو</sub>د، انتظار م<sub>ی</sub>رود پراکندگی در نمرات زیاد باشد، اما در امتحان آخر انتظار می رود پراکندگی کم باشد.

**پراکندگی:**

پراکندگی شاخص نسبی است که به ما میگوید هر یک از اعداد در یک توزیع بطور متوسط چه مقدار از یک شاخص مرکزی اختلاف یا انحراف (تفریق) دارند.

**انواع شاخص پراکندگی:**  -1 دامنه تغییرات -2 انحراف متوسط یا متوسط انحرافات -3 واریانس -4 انحراف استاندارد یا معیار -5 انحراف چارکی

 $R = X_M - X_L + 1$  **c** امنه تغییرات :

1 + بزرگترین عدد – کوچکترین عدد = دامنه تغییرات دامنه تغییرات تنها از دو عدد استفاده میکند و مابقی را در نظر نمیگیرد، همچنین مبداء که میانگین است را ندارد.

#### **-2 انحراف متوسط :** AD یا DA

 مجموع قدر مطلق انحراف نمرات از میانگین تقسیم بر تعداد آنها = در قدر مطلق هر عدد منفی + میشود. مثال:

$$
\bar{x} = \frac{\sum x}{n} = \frac{15}{5} = 3
$$

برای تشکیل ستون دوم، اعداد را از میانگین کم میکنیم. میانگین 3 است.

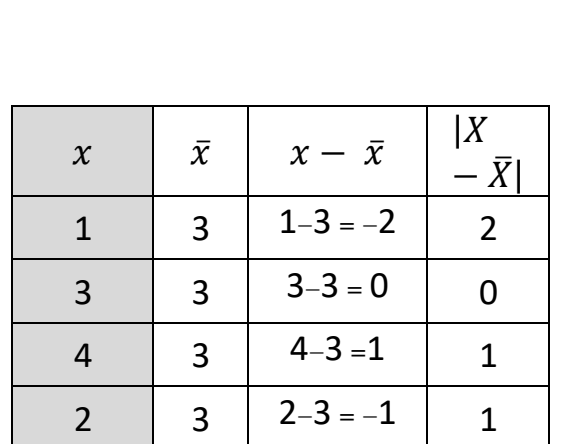

 $5 \mid 3 \mid 5-3=2 \mid 2$ 

∑X=15

 $\sum |X-\overline{X}|$ 

 $\overline{n}$ 

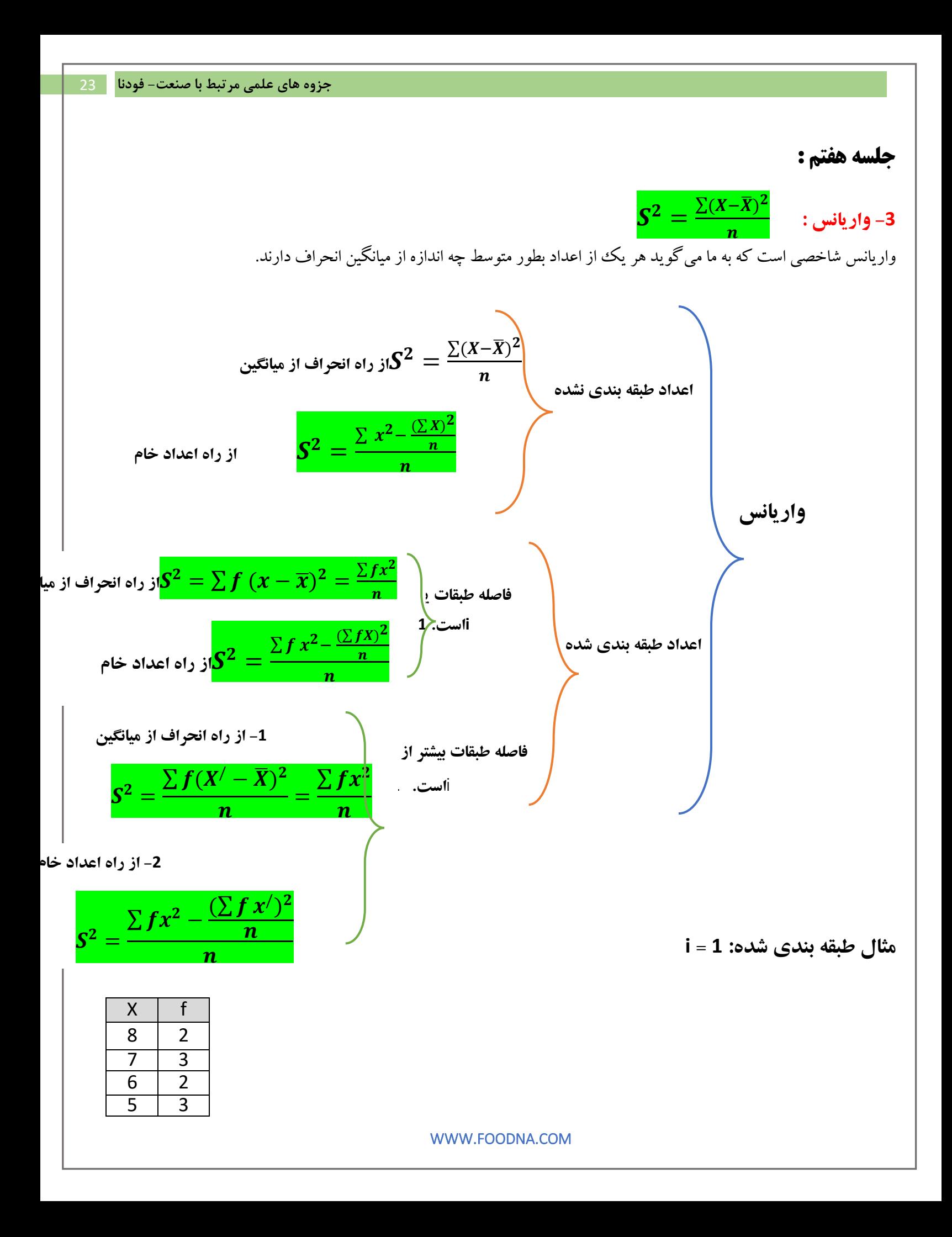

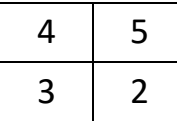

**-1 راه انحراف از میانگین :** 

$$
S^2 = \sum f(x - \overline{x})^2 = \frac{\sum fx^2}{n}
$$

**-2 راه اعداد خام:** 

$$
S^2 = \frac{\sum f x^2 - \frac{(\sum f X)^2}{n}}{n}
$$

**مثال برای طبقه بندی شده : وقتی 1 > i**

**-**1 **از راه انحراف از میانگین :**

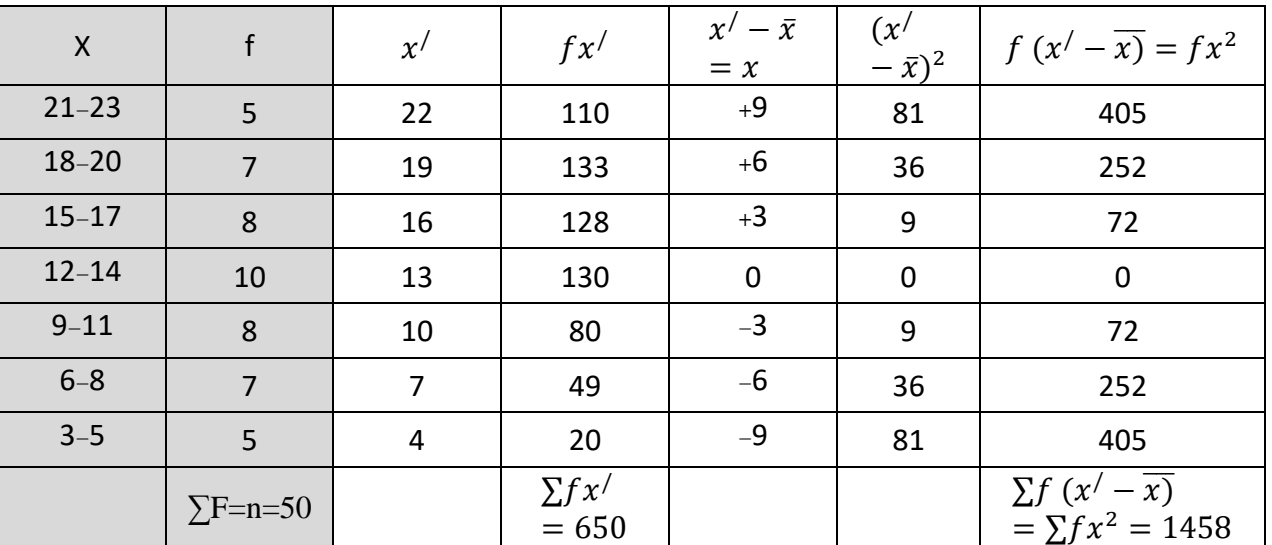

$$
\overline{x}=\frac{\sum fx'}{n}=\frac{650}{50}=13
$$

$$
S^2 = \frac{\sum f(X' - \overline{X})^2}{n} = \frac{\sum fx^2}{n} = \frac{1458}{50} = 29/16
$$

/ x = نقطه میانی بین دو عدد است.

$$
f \sim \text{Im} \, \mathsf{x}^{\prime} \text{ in } \mathsf{x}^{\prime}
$$
 = 
$$
\text{Im} \, \mathsf{x}^{\prime} \text{ in } \mathsf{x}^{\prime}
$$

سیاتگین است که از فرمول 
$$
\overline{x} = \frac{\sum fx'}{n}
$$
 بدست می آید.  

$$
X' = (x' - \overline{x})
$$

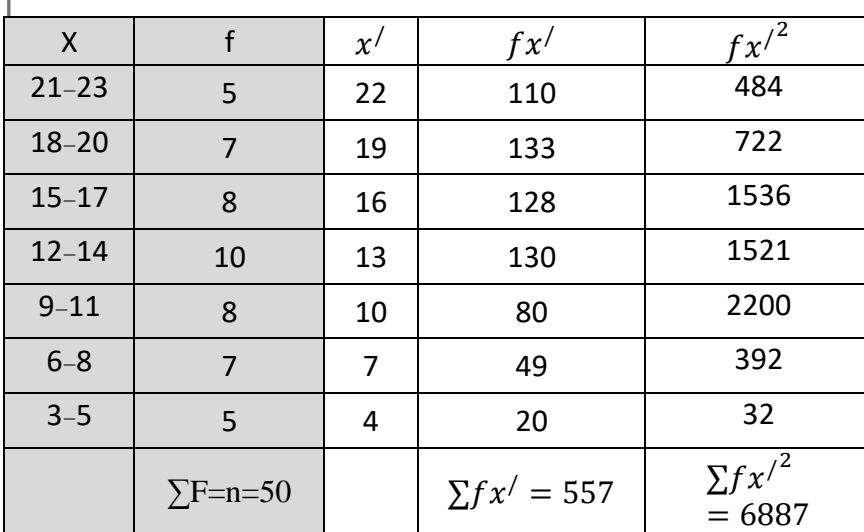

2- If c' be back to do 1:

\n
$$
S^{2} = \frac{\sum fx^{2} - \frac{(\sum fx')^{2}}{n}}{n}
$$
\n
$$
S^{2} = \frac{6887 - \frac{(557)^{2}}{50}}{50} = 13/65
$$
\n
$$
S^{1} = \frac{13}{50} \times 165
$$
\n
$$
S^{2} = \frac{6887 - 165}{50} = 13/65
$$
\n
$$
S^{2} = \frac{13}{50} \times 165
$$
\n
$$
S^{2} = \frac{13}{50} \times 165
$$
\n
$$
S^{2} = \frac{13}{50} \times 165
$$
\n
$$
S^{2} = \frac{13}{50} \times 165
$$
\n
$$
S^{2} = \frac{13}{50} \times 165
$$
\n
$$
S^{2} = \frac{13}{50} \times 165
$$
\n
$$
S^{2} = \frac{13}{50} \times 165
$$
\n
$$
S^{2} = \frac{13}{50} \times 165
$$
\n
$$
S^{2} = \frac{13}{50} \times 165
$$
\n
$$
S^{2} = \frac{13}{50} \times 165
$$
\n
$$
S^{2} = \frac{13}{50} \times 165
$$
\n
$$
S^{2} = \frac{13}{50} \times 165
$$
\n
$$
S^{2} = \frac{13}{50} \times 165
$$
\n
$$
S^{2} = \frac{13}{50} \times 165
$$
\n
$$
S^{2} = \frac{13}{50} \times 165
$$
\n
$$
S^{2} = \frac{13}{50} \times 165
$$
\n
$$
S^{2} = \frac{13}{50} \times 165
$$
\n
$$
S^{2} = \frac{13}{50} \times 165
$$
\n
$$
S^{2} = \frac{13}{50} \times 165
$$
\n
$$
S^{2} = \frac{13}{50} \times
$$

### **جلسه هشتم**

## **-4 انحراف استاندارد یا معیار :**  اگر بخواهیم واریانس را به توان 2 برسانیم، باید هم اعداد به توان برسد، برای رفع این مشکل جذر می گیریم. انحراف استاندارد معتبرترین شاخص پراکندگی است.

$$
\sqrt{s^2 = s}
$$
\n
$$
S = \sqrt{\frac{\sum fx'^2 - \frac{(\sum fx')^2}{n}}{n}}
$$

## **-5 انحراف چارکی**  چارک مخفف چهار ک است. چارکها نقاطی روی مقیاس اندازه گیری هستند که کلیه مشاهدات ما را به چهار قسمت مساوی تقسیم می کنند. عدد چارک اول Q1 و چارک دوم Q2 ، چارک سوم Q3 و چارک چهارم Q4 است.

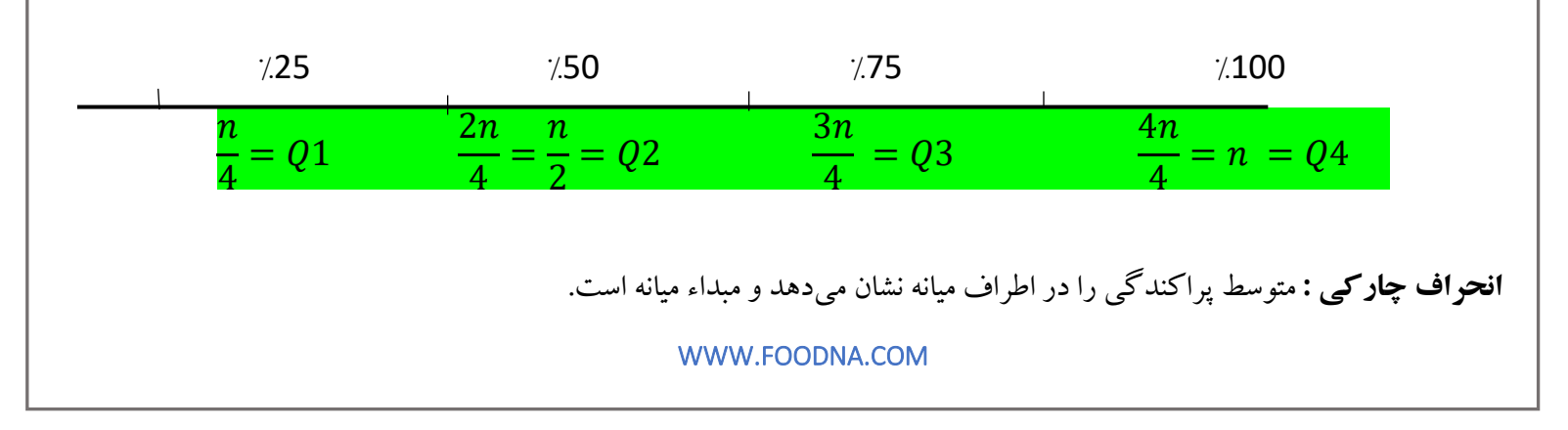

 $Q_2 = md:$ میانه است:  $\Omega$ 2 اطراف میانه 1Q و 3Q است.

**انحراف چارکی اعداد طبقه بندی شده :** مثال: انحراف چارکی این اعداد را بدست آورید؟ 2 8 12 10 5 4 9 جواب: اول اعداد را مرتب میکنیم از کوچک به بزرگ 2 4 5 8 9 10 12 n=7 یعنی ما 7 تا عدد داریم.

$$
\frac{n}{4} = \frac{7}{4} = 1/75
$$
  $Q1 = 2 + 0/75 \times (4 - 2) = 3/5$ 

1/75 = یک یعنی از اولین عدد 75 صدم می رویم جلو در محاسبه به صورت باال می نویسم یعنی عدد اول را می نویسیم و 0/75 را ضرب در اختالف عدد دوم با اول می کنیم. یعنی از اولین عدد 0/75 فاصله این عدد اول با عدد دوم را باید برویم جلو یعنی 1Q بین اولین عدد و دومین عدد است.

$$
\frac{3n}{4} = \frac{21}{4} = 5/25
$$
\n
$$
Q3 = 9 + 0/25 \times (10 - 9) = 9/25
$$
\n
$$
Q3 = 9 + 0/25 \times (10 - 9) = 9/25
$$
\n
$$
Q3 = 9 + 0/25 \times (10 - 9) = 9/25
$$
\n
$$
Q3 = 9 + 0/25 \times (10 - 9) = 9/25
$$
\n
$$
Q3 = 9 + 0/25 \times (10 - 9) = 9/25
$$
\n
$$
Q3 = 9 + 0/25 \times (10 - 9) = 9/25
$$
\n
$$
Q4 = 0/25 \times (10 - 9) = 9/25
$$
\n
$$
Q5 = 5/25
$$
\n
$$
Q7 = 5/25
$$
\n
$$
Q8 = 5/25
$$
\n
$$
Q9 = 5/25
$$

$$
Q = \frac{Q3 - Q1}{2} = \frac{9.25 - 3.5}{2} = \frac{2}{875}
$$

 $Q=\frac{\varrho 3-\varrho {\mathbf 1}}{2}$  : انحراف چار کی اعداد طبقه بندی شده

 $\boldsymbol{n}$ 

$$
Q1 = L + \frac{\frac{n}{4} - cf}{f} \quad (i)
$$

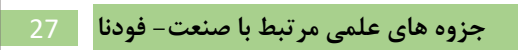

$$
Q2 = md = L + \frac{\frac{n}{2} - cf}{f}
$$
 (i)  

$$
Q3 = L + \frac{\frac{3n}{4} - cf}{f}
$$
 (i)  

$$
Q3 = L + \frac{\frac{3n}{4} - cf}{f}
$$
 (j)

**چارك اول** 

<mark>چار ك</mark> س

**مثال : محاسبه انحراف چارکی : شرط چارك اول:** در این جا چارک اول در اولین طبقه ای است که *cf* آن بشود 4 یا بیشتر از  $\boldsymbol{n}$ 4 یعنی :  $CF \geq \frac{n}{4}$ 4 3 **شرط چارك سوم :** چارک سوم در طبقهای است که *CF* آن بشود 4 یا بیشتر یعنی :  $CF \geq$  $3n$ 4  $Q1 = L +$  $\boldsymbol{n}$  $\frac{n}{4} - cf$ f  $(i)$  *n= 40*   $\frac{n}{4} = \frac{40}{4}$  $\frac{10}{4}$  = 10 در اولین طبقهای که *cf* آن 10 باشد چارک اول وجود دارد. اعداد را به حد واقعی می نویسیم (نیم کم و نیم زیاد می کنیم)  $Q1 =$ 39 5 +  $10 - 7$ 3  $(5) = 44.5$  $3n$  $\frac{3n}{4} = \frac{3\times40}{4} = 30$  چارک سوم :  $\frac{1}{4}$  = 30  $Q3 = L +$  $3n$  $\frac{3\pi}{4} - cf$ f  $(i)$  $Q3 = 59.5 +$ 30 − 28 4  $(5) = 62$  $Q=$  $Q3 - Q1$ 2 =  $62 - 44.5$ 2  $= 8/75$ *X f CF*  $85-89$  1 40  $80-84$  1 39  $75-79$  1 38 70-74 2 37  $65-69$  3 35 60–64 | 4 | <mark>32</mark>  $55-59$  6 28 50-54 7 22 45-49 5 15 40–44 3 10  $35-39$  3 7  $30-34$  2 4  $25-29$  1 2  $20-24$  1 1  $\sum f = n = 40$ 

> **cf: فراوانی تراکمی ماقبل طبقهای که در آن میانه قرار دارد. f : فراوانی همان طبقهای که در آن میانه قرار دارد. L : حد پایین طبقهای که در آن میانه قرار دارد.**

### **نمرات استاندارد:**

نمرات خام که اعداد عادی مباحث گذشته بودند با یکدیگر قابل مقایسه نبودند، به همین منظور و برای مقایسه نمرات طی یک انتقال، نمرات خام را به نمرات استاندارد تبدیل میکنیم. به این نوع انتقال، انتقال خطی میگویند، ویژگیهای اصلی عدد از بین نمیرود و فقط امکان مقایسه را فراهم میکند. **نمرات اســـتلندارد:** گاهی اوقات در تحقیق علاقمندیم که نمرات دو یا چند آزمودنی (شـــخص) را در مورد دو یا چند متغیر مورد مقایسه قرار دهیم و در موردشان قضاوت و داوری کنیم، برای این کار نمرات را استاندارد میکنیم. در استاندارد سازی نمرات -1 ابتدا واحدها را یکی و یکدست میکنیم. -2 هر نمره را به توزیع خود برمیگردانیم. نمرات استاندارد نمراتی هستند که در اثر انتقال خطی نمراه خام به دست میآید. **انواع نمرات استاندارد:** -1 نمرات *z* -2 نمرات *T* -3 رتبه درصدی -4 نقطه درصدی  $Z=\frac{X-\bar{X}}{S}$  : نمرات Z : ̅= میانگین *S*<sup>=</sup> انحراف معیار  $Z=$ 12 − 14 2  $=-1$  $Z=$ 14 − 16 2  $=-2$  $Z=$  $10 - 8$ 2  $= 1$ *S***:** جذر واریانس )معتبرترین شاخص پراکندگی( **نکته:** هر چه *Z* مثبتتر باشد فرد در درس قویتر است.  $X$   $\overline{X}$   $S$   $Z$ -1 2 14 12 فیزیک -2 1 16 14 زبان +1 2 8 10 ریاضی

**نکته:** همیشه در یک توزیع میانگین نمرات *Z* برابر با 0 و انحراف استاندارد نمرات *Z* برابر با یک می باشد. یک توزیع یعنی فقط یک درس باشد. **نقاط قوت نمرات** *z* **:**  -1 نمره استاندار است و امکان مقایسه را فراهم می کند.

**نقاطه ضعف :**  - دامنه آن محدود است . از 3/700- تا 3/70 + می تواند باشد. به درد جمعیت زیاد نمی خورد -2 *z* می تواند منفی باشد. نمره منفی برای یک انسان نیست.

-3 با *z* نمی توان به راحتی با دیگران ارتباط برقرار کرد.  $T=(S)(Z)+\bar{X}$ **i i**  $\mathcal{T}$  if  $\mathcal{T}$  if  $\mathcal{T}$ نمرات استانداری که در اثر انتقال خطی نمره خام بدست می آید. *Z* وقتی صفر است یعنی نمره با میانگین یکی است که در هم کم می شود صفر می شود.  $T = 150Z + 500$ مثال: آزمون تافل است و کسی قبول می شود که *T* آن حداقل 500 باشد. *Z* باید حداقل )0( باشد تا فرد بتواند قبل شود. **نقاط قوت** *T* **:**  -1 مثل *z* امکان مقایسه را فراهم میکند. -2 دامنه آن محدود نیست و وسیع است. -3 نمره نهایی منفی نمی شود. **نقاط ضعف :** -1 نمی توان با *T* به راحتی ارتباط برقرار کرد.  $P_R = \frac{CF + \frac{F}{2}}{n} \times 100$  : رتبه درصدی 2  $\frac{2}{n}$   $\times$  100 تعیین می کند چند درصد از افراد در یک توزیع از یک نمره معینی کمتر گرفتند. خود نمره و باالتر از آن نمره را شامل نمیشود و با نماد *PR*نمایش میدهند.

**مثال: نمره چند نفر زیر 17 است؟** 

پاسخ : یعنی چند درصد از افراد *17P* است

آنهایی که خود 17 و 17 به باال گرفتهاند شامل رتبه درصدی نمیشوند. %77/5 = *17P*

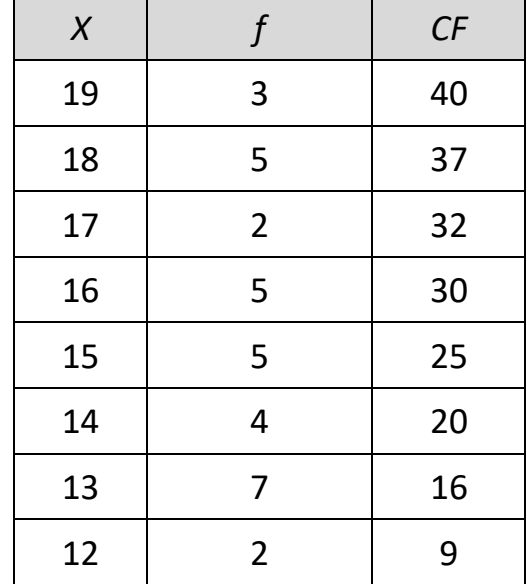

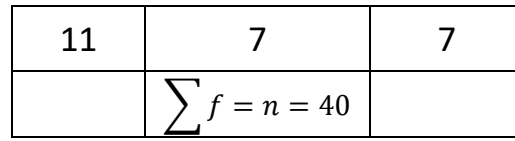

 $P_R =$  $CF +$  $\overline{F}$ 2  $\overline{n}$  $\times$  100  $P_{17} =$ 30 + 2  $\frac{7}{40}$  × 100 = 77/5%  $100 - 77/5 = 22/5%$ 

$$
P_{16} = \frac{20 + \frac{5}{2}}{40} \times 100 = 68/75\%
$$
  

$$
P_{19} = \frac{37 + \frac{3}{2}}{40} \times 100 = 96/25\%
$$

*Cf***: طبقه ماقبل** F **= نصف** *f* **همون طبقه** 

هر چه فراوانی نمرہ کوچکتر باشد رتبه در*صد*ی بیشتر می شود.  
نقطه درصلی : 
$$
P_X = L + \frac{P_n - cf}{f}(i)
$$

f

*L* : حد پایین طبقه ای که در آن نقطه قرار دارد. *Pn*: جایگاه نقطه را نشان میدهد. × = *Cf* : فراوانی تراکمی طبقه ماقبل نقطه *f* : فراوانی همان طبقهای که نقطه قرار دارد. *i* : فاصله طبقات

**نقطه درصدی تعیین می کند** که یک درصد معین برابر چه نقطه یا چه نمره ای است. )درصد می دهد و نمره می خواهد( آن را با نماد  $P_X$  نمایش می دهند. *cf* اولین طبقهای که *cf* آن بشود *Pn*در نتیجه = *Pn*≤ مثال: معلمی میخواهد امتحان بگیرد و میخواهد به 5٪ بالای کلاس جایزه بدهد. دانش آموزان باید چه نمرهای بگیرند؟ پاسخ: چون 5 درصد باالی نمرات را خواسته پس ما باید 100 درصد را منهای 5 درصد کنیم و 95 درصد را محاسبه کنیم. .95 = 5٪ – 100٪  $P_{95} = \frac{P_{95}}{P_{95}} = \frac{P_{95}}{P_{95}} = \frac{P_{95}}{P_{95}} = \frac{P_{95}}{P_{95}} = \frac{P_{95}}{P_{95}} = \frac{P_{95}}{P_{95}} = \frac{P_{95}}{P_{95}} = \frac{P_{95}}{P_{95}} = \frac{P_{95}}{P_{95}} = \frac{P_{95}}{P_{95}} = \frac{P_{95}}{P_{95}} = \frac{P_{95}}{P_{95}} = \frac{P_{95}}{P_{95}} = \frac$ 

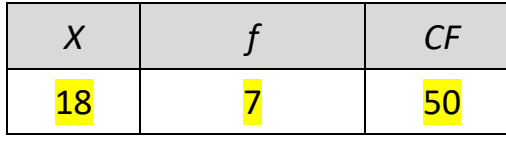

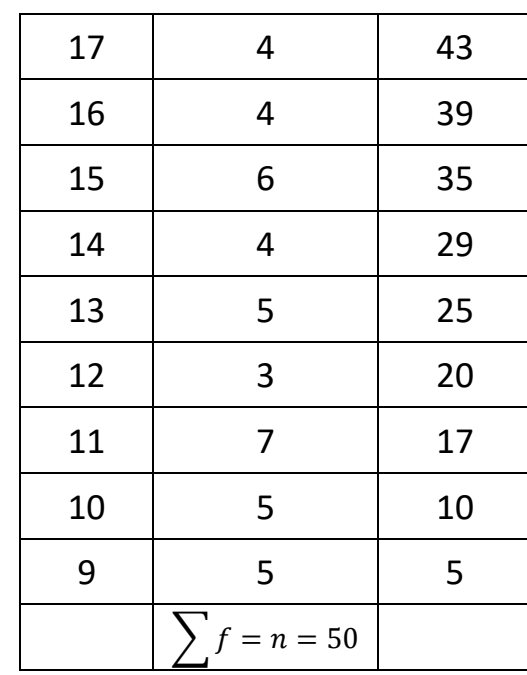

$$
.95 = 0.95
$$
\n
$$
p_n = p_R \times n
$$
\n
$$
p_n = 0.95 \times 50 = 47/5
$$
\n
$$
p_n = 0.95 \times 50 = 47/5
$$
\n
$$
cf \ge P_n : b_n
$$
\n
$$
P_X = L + \frac{P_n - cf}{f} (i)
$$
\n
$$
P_{95} = 17/5 + \frac{47/5 - 43}{7} (1) = 18/13
$$

7

#### **جلسه نهم :**

**همبستگی و پیش بینی :**  اگر در امتحان رابطه را خواست، باید از راه همبستگی حل شود. برای اینکه ببینیم بین دو یا چند متغیر رابطه وجود دارد یا نه از همبستگی استفاده می کنیم. همبستگی شاخصی است که به کمک آن حدود تغییرات یک یا چند متغیر را نسبت به حدود تغییرات یک یا چند متغیر دیگر تعیین می کند. مثالً ارتباط همبستگی میان بارندگی و آب رودخانهها میزان و مقدار این تغییرات را با شاخصی به نام شاخص ضریب همبستگی نشان می دهیم. مثبت و منفی بودن نشان دهنده قوی و ضعیف نیست بلکه نشان دهنده جهت است. ضریب همبستگی را با نماد *rxy* نمایش میدهند. عدد ضریب همبستگی می تواند از 1- تا 1+ باشد. اگر 0 باشد یعنی همبستگی وجود ندارد. در اینجا عدد منفی (–) به معنای ضعیف بودن نیست. هر چه به سمت صفر (0) برویم همبستگی ضعیف می شود. به مثبت همبستگی مستقیم و به منفی همبستگی معکوس هم می گویند.

> **همبستگی مستقیم :** +1 = *rxy* در نتیجه <sup>1</sup> <sup>&</sup>lt; *<sup>r</sup>xy* <sup>&</sup>gt; <sup>0</sup> تغییرات یک متغیر هم جهت با یک متغیر دیگر است. مثال: هر چه بهره هوشی بیشتر، میزان یادگیری بیشتر است و هر چه بهره هوشی کمتر، میزان یادگیری کمتر است.

> > **همبستگی معکوس:** -<sup>1</sup> <sup>=</sup>*rxy* در نتیجه <sup>0</sup> <sup>&</sup>lt; *<sup>r</sup>xy* <sup>&</sup>gt; -<sup>1</sup> با افزایش یک متغیر دیگری کاهش می یابد یا برعکس . مثال: ارتباط میان اضطراب و یادگیری. هر چه اضطراب بیشتر ، میزان یادگیری کمتر است.

> > > **همبستگی از دو مؤلفه تشکیل شده :**  -1 جهت همبستگی = مثبت و منفی -2 شدت همبستگی = عدد آن است. شدت به ما می گوید که همبستگی ضعیف است یا قوی.

برای تشخیص همبستگی یا برای تعیین رابطه میان متغیرها 2 روش وجود دارد: **روش اول : رسم نمودار**  حالت اول: اگر نقاطی که قصد سنجش همبستگی آن را داریم، روی خط میانگین قرار گرفته است، در این حالت میگویند همبستگی +1 ، کامل و مستقیم است. در حالت دوم: اگر نقاط دور خط میانگین قرار بگیرد، همبستگی بین 1+ و 0 است و هر چه به خط نزدیک شویم به 1+ نزدیک شدهایم. در حالت سوم : خط میانگین برعکس حالت یک است. همبستگی -1 ، معکوس و منفی است. در حالت چهارم: همبستگی (خطوط بیضی) بین 1- و 0 قرار دارد و هر چه به خط نزدیک شود به 1- نزدیک تر می شود و قوی تر است. نکته -1 : برای بحث همبستگی حتماً باید رابطه بین متغیرها خط باشد، خطوط حالت منحنی ندارد. نکته 2– : در آمار به منفی می گوییم انحراف، هر چه از خط میانگین فاصله بگیریم انحراف بیشتر میشود و همبستگی کمتر میشود. نکته 3–: وقتی میخواهیم +و — را تشخیص دهیم، به شیب نمودار توجه می کنیم. روش دوم : ضرایب همبستگی: از ضرایب همبستگی استفاده میکنیم و عدد همبستگی را بدست میآوریم. زمانی میتوانیم سراغ همبستگی برویم که رابطه خطی باشد. خط ، خط میانگین است، هر چه از خط دور میشویم همبستگی ضعیف میشود چون به صفر نزدیک میشود. **انواع ضرایب همبستگی:**  -1 ضریب همبستگی گشتاوری پیرسون y x خط میانگین y x

> WWW.FOODNA.COM -2 ضریب همبستگی اسپیرمن براون در پیرسون مقیاس اندازه گیری باید حداقل فاصلهای باشد و متغیر مورد مطالعه پیوسته باشد. در اسپیرمن مقیاس اندازهگیری باید ترتیبی باشد و متغیر مورد مطالعه گسسته باشد.

همبستگی پیرسون، همبستگی بین نمرات است و اسپیرمن رتبه است. **ضریب هم بستگی پیرسون:** آن را با نماد *rxy* نمایش میدهند و محاسبه آن سه روش دارد.  $\mathit{rxy} = \frac{\sum z_x\times (z_y)}{n}$  روش اول: از طریق نمرات استاندارد  $\overline{n}$  $z_{x}=\frac{x-{\bar x}}{s_{x}}$  . همان نمره استاندارد است $Z$  $s_{x}$  $z_y = \frac{y-y}{s_y}$  $s_y$  $rxy=\frac{\sum xy}{\sqrt{\sum x^2\times \sum y^2}}$  . روش دوم: از راه انحراف میانگین  $rxy=\frac{n\sum xy-(\sum x)\ (\sum x)}{\sqrt{[n\sum x^2-(\sum x)^2]-[n\sum y^2-(\sum y)^2]}}$  وهم) روش سوم: از راه اعداد خام

مثال: محققی عالقمند است که همبستگی بین واکنش نسبت به محرک بصری را با واکنش نسبت به محرکهای شنیداری مورد اندازه گیری قرار دهد، به همین منظور 5 نفر آزمودنی به صورت تصادفی انتخاب و آنها را در معرض محرکهای مورد پژوهش قرار میدهند. در صورتی که اطالعات جمع آوری شده به شرح زیر موجود باشد، ضریب همبستگی بین این دو متغیر را محاسبه کنید؟

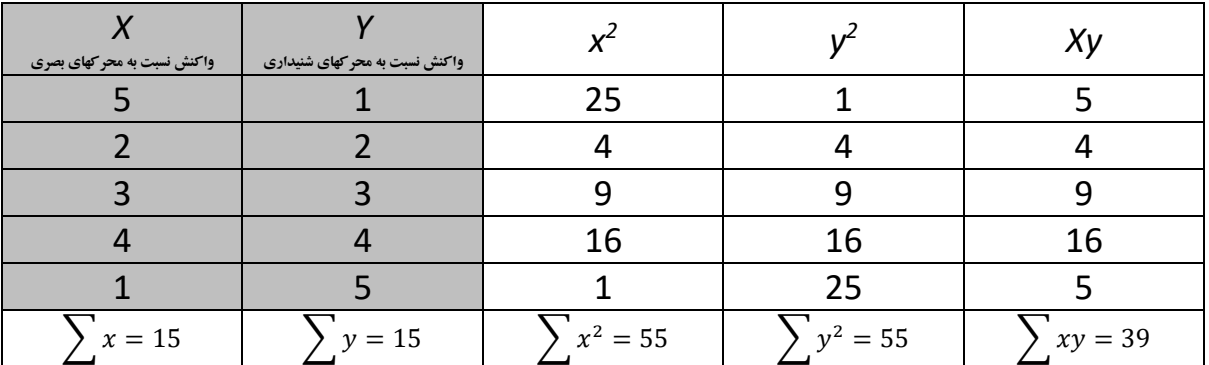

$$
rxy = \frac{n\sum xy - (\sum x)(\sum x)}{\sqrt{[n\sum x^2 - (\sum x)^2] - [n\sum y^2 - (\sum y)^2]}}
$$

$$
rxy = \frac{(5) \times (39) - (15) \times (15)}{\sqrt{[(5) \times (55) - (15)^2] - [(5) \times (55) - (15)^2]}}
$$

 $rxy = -0/60$ **منفی یعنی معکوس**  همبستگی وجود دارد و نسبتاً قوی است چون از وسط بیشتر و واکنش معکوس است.  $r s \; = \; 1 - \, \frac{n \, (\Sigma \, D^2)}{n \, (n^2-1)} \quad$ همبستگی اسپیرمن  $n(n^2-1)$ همسبتگی اسپیرمن با نماد *rs* نمایش داده میشود.  $D = RX - RY$  : اختلاف بین رتبه ها است.  $P$ 

#### **توضیح:**

نمرات هر درس هر نفر روبه روی نمره درس خودش است. برای تبدیل نمره به رتبه دو شرط وجود دارد: 4 همیش به تعداد افراد رتبه داریم. -2 باالترین نمره باالترین رتبه است. مثالً اگر باالترین نمره 20 است، رتبه اول است. **مثال: درس فیزیک:**

باالترین رتبه فیزیک 19 است که میشود رتبه 1 ولی چون 2 تا 19 است به یکی رتبه 1 و به دیگری 2 میدهم، رتبهها را جمع و  $\frac{1+2}{2} = 1/5$  .  $1/5$  . تقسیم بر تعدادشان می $\Sigma$ نیم میشود به هر 2 نفر رتبه 1/5 میدهیم. $\frac{1+2}{2} = 1/5$ رتبه بعدی 18 است. و باز دو 18 داریم پس به یکی رتبه 3 و به دیگری رتبه 4 میدهیم با هم جمع کرده و تقسیم بر تعدادشان می کنیم میشود 3/5

به عدد 16 رتبه 5 و عدد 15 رتبه 6 میدهیم.

#### **درس ریاضی:**

به 19 رتبه 1 ، به 18 چون دو تا است رتبه 2/5 ، به 17 چون دو تا است رتبه 4/5 و به 14 رتبه 6 میدهیم.

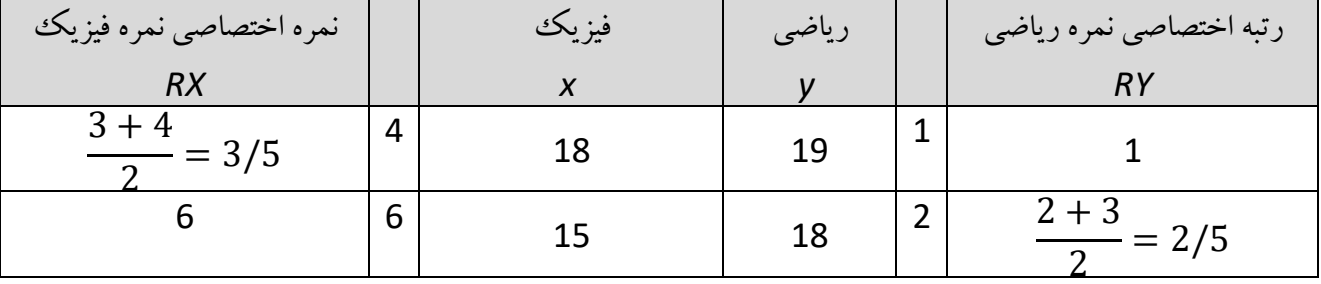

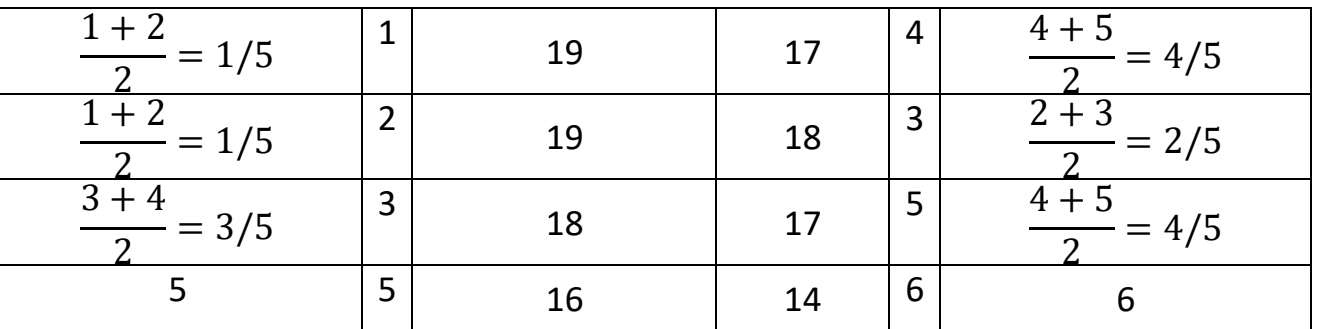

حل مسأله :

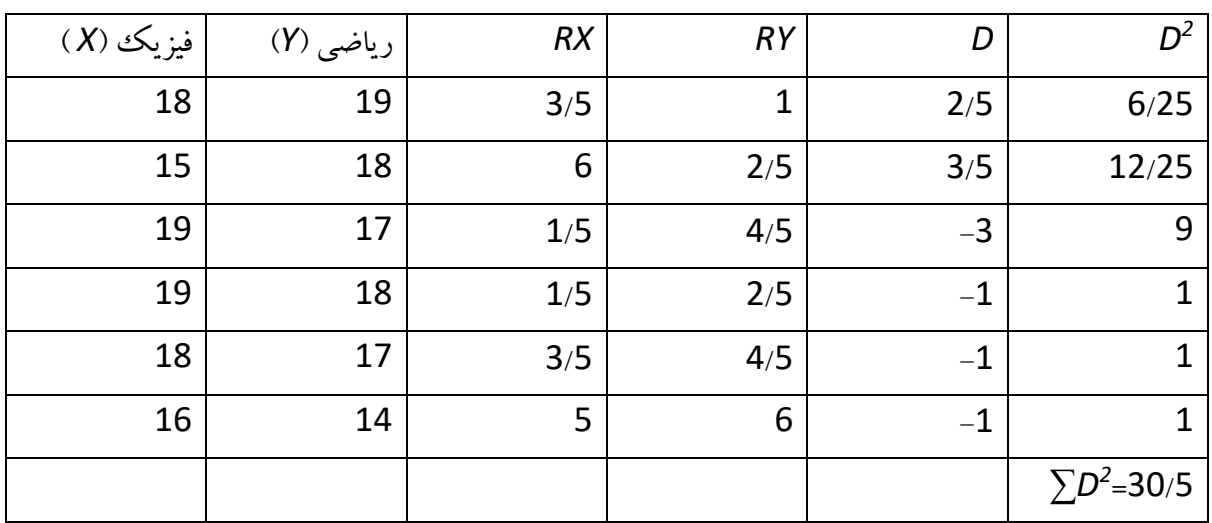

$$
rs = 1 - \frac{6(30/5)}{6(36-1)} = 0/13
$$

**جلسه دهم:** 

**پیش بینی )رگروسیون (**  وقتی به یک همبستگی معناداری برسیم (بازه 1– تا 1+ ) ، در قدم بعدی پیش بینی می کنیم. در پیش بینی تأثیر را میسنجیم. (متغیر پیش بینی شونده، متغیر پیش بینی کننده (ملاک) ) اگر در عنوان سوال رابطه بخواهد همبستگی است، اگر تأثیر بخواهد پیش بینی است. موفقیت در دانشگاه را به کمک نمره ی آزمون داوطلب پیشبینی میکنیم. موفقیت پیش بینی شونده است و نمره آزمون داوطلب پیش بینی کننده براساس معادله خط پیش بینی را انجام میدهیم.

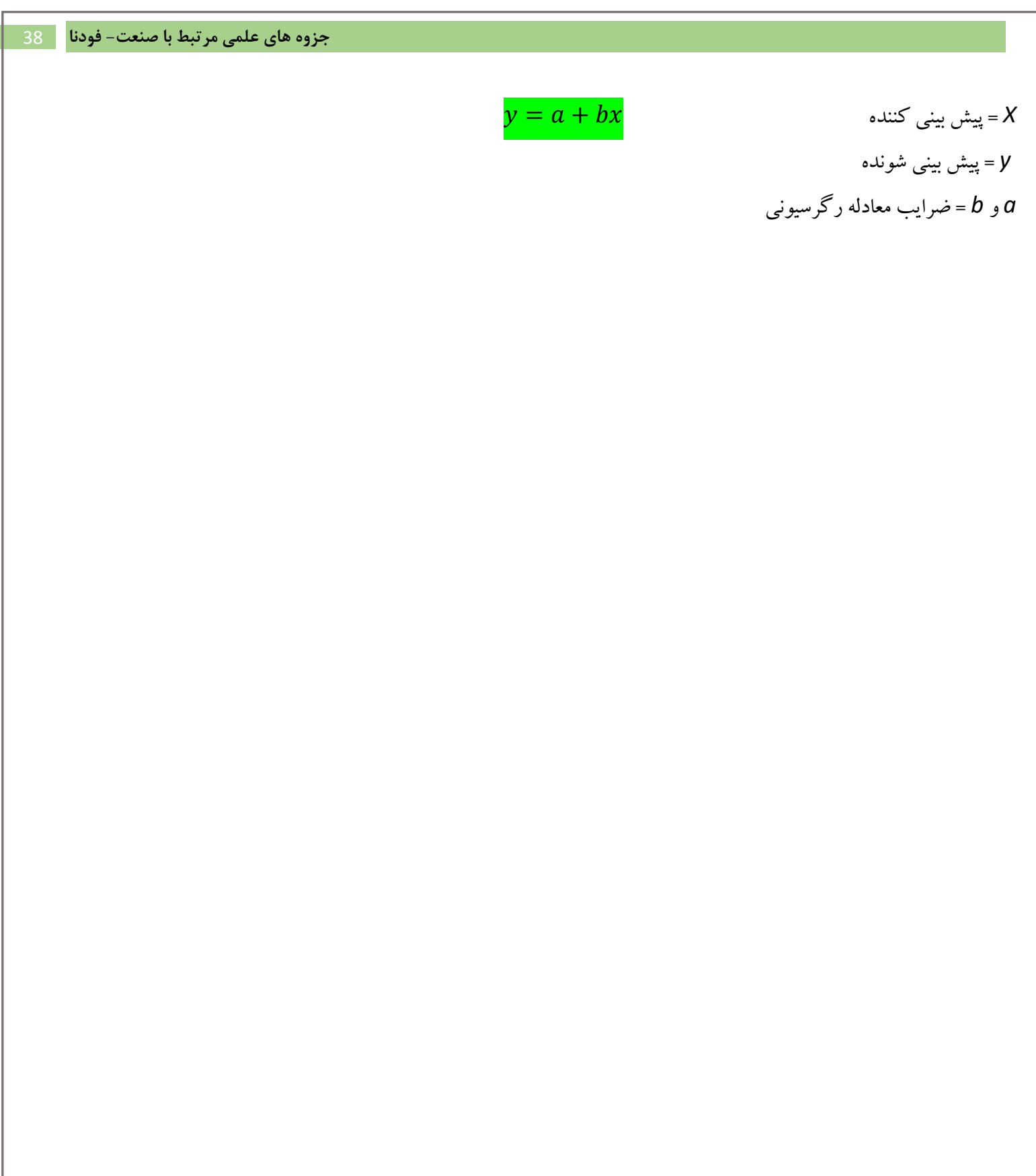

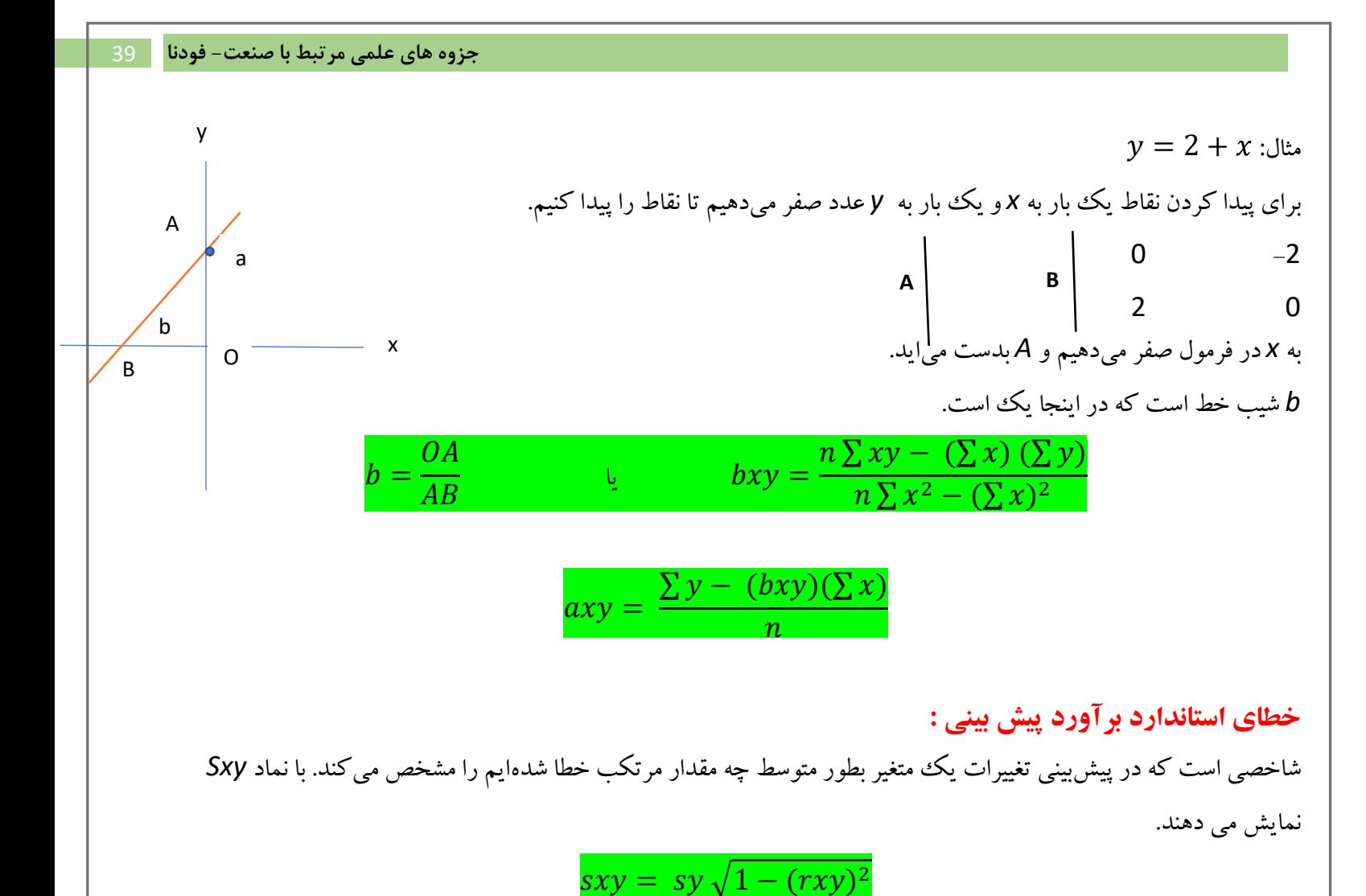

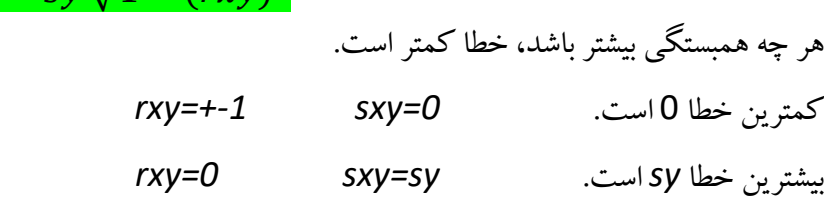

**ح**

معلمی عالقمند است که تغییرات نمره روش تحقیق را به کمک نمرات درس آمار پیش بینی کند. به همین منظور 5 نفر دانشجو به صورت کامالً تصادفی از بین دانشجویان رشته ارتباطات انتخاب میکند، سپس آزمون روش تحقیق را برای آنها اجرا و نمره درس آمار آنها را از کارنامه تحصیلیشان استخراج میکند. در صورتی که اطالعات جمع آوری شده به شرح زیر موجود باشد. -1 همبستگی بین 2 درس را محاسبه کنید؟ -2 معادله پیش بینی نمرات روش تحقیق به کمک نمرات آمار را تدوین کنید؟ 3– درصورتی که دانشجویی در درس آمار نمره 6 گرفته باشد، چه نمرهای در درس روش تحقیق برای او پیش بینی می کنید؟ -4 مقدار خطای پیش بینی برای آزمودنی شماره 5 چقدر است؟ -5 خطای استاندار برآورد پیش بینی را محاسبه کنید؟

*Xy <sup>2</sup> Y 2 X* نمرات روش تحقیق *Y* نمرات آمار *X* 1 2 1 4 2 5 3 25 9 15 4 4 16 16 16 3 5 9 25 15 2 1 4 1 2 ∑ = 15 ∑ = 15 ∑ = 50

پاسخ سوال اول: فرمول همبستگی

$$
rxy = \frac{n\sum xy - (\sum x)(\sum x)}{\sqrt{[n\sum x^2 - (\sum x)^2] - [n\sum y^2 - (\sum y)^2]}}
$$

$$
rxy = \frac{5(50) - (15)(15)}{\sqrt{[5(55) - (15)^2][5(55) (15)^2]}} = 0/5
$$

پاسخ سوال دوم:

$$
bxy = \frac{n\sum xy - (\sum x)(\sum y)}{n\sum x^2 - (\sum x)^2}
$$

$$
axy = \frac{\sum y - (bxy)(\sum x)}{n}
$$

$$
y' = a + bx
$$

 $bxy = \frac{(5)(50) - (15)(15)}{(5)(55) - (15)^2}$  $bxy = \frac{h\sum xy - (\sum x)(\sum y)}{n\sum x^2 - (\sum x)^2}$   $bxy = \frac{(3)(30) - (15)(15)}{(5)(55) - (15)^2} = 0/5$  $axy = \frac{(15)-(0/5)(15)}{5}$  $\frac{axy}{n} = \frac{2y - (bxy)(2x)}{n}$   $\qquad \qquad axy = \frac{(13) - (0/3)(13)}{5} = 1/5$  / = 1/5 + 0/5

پاسخ سوال سوم:  

$$
y' = 1/5 + 0/5x
$$
  
 $y' = 1/5 + 0/5$  (6) = 4/5

پاسخ سوال چهارم:

$$
y/5 = a + bx5 = 1/5 + (0/5)(2) = 2/5
$$
  

$$
e5 = y5 - y/5 = 1 - 2/5 = -1/5
$$

پاسخ سوال پنجم:

$$
sxy = sy\sqrt{1 - (rxy)^2} = 1 - (0/5)^2 =
$$

$$
sy = \sqrt{\frac{\sum y^2 - \frac{(\sum y)^2}{n}}{n}} = \sqrt{\frac{55 - \frac{(15)^2}{5}}{5}} = \sqrt{2} = \frac{1}{41}
$$

## **نمونه سواالت**

١. نمونه های زیر از امتحان ۴۰ نفر دانشجو در درس آمار بدست آمده است :

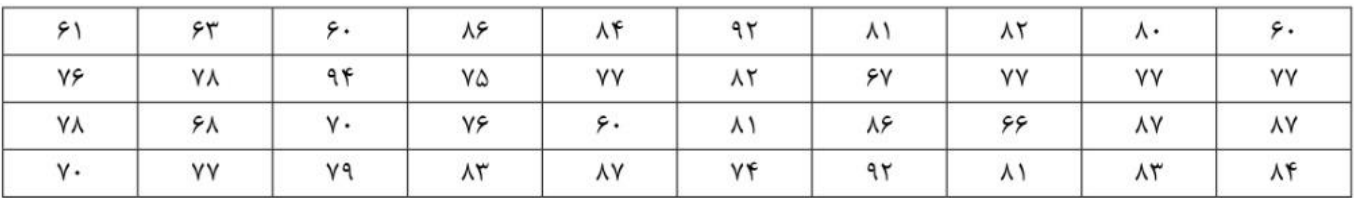

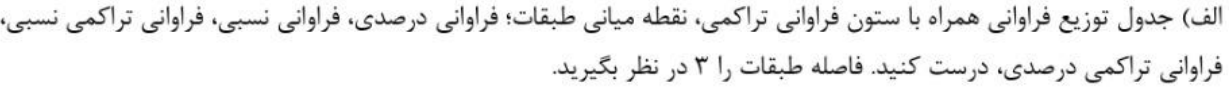

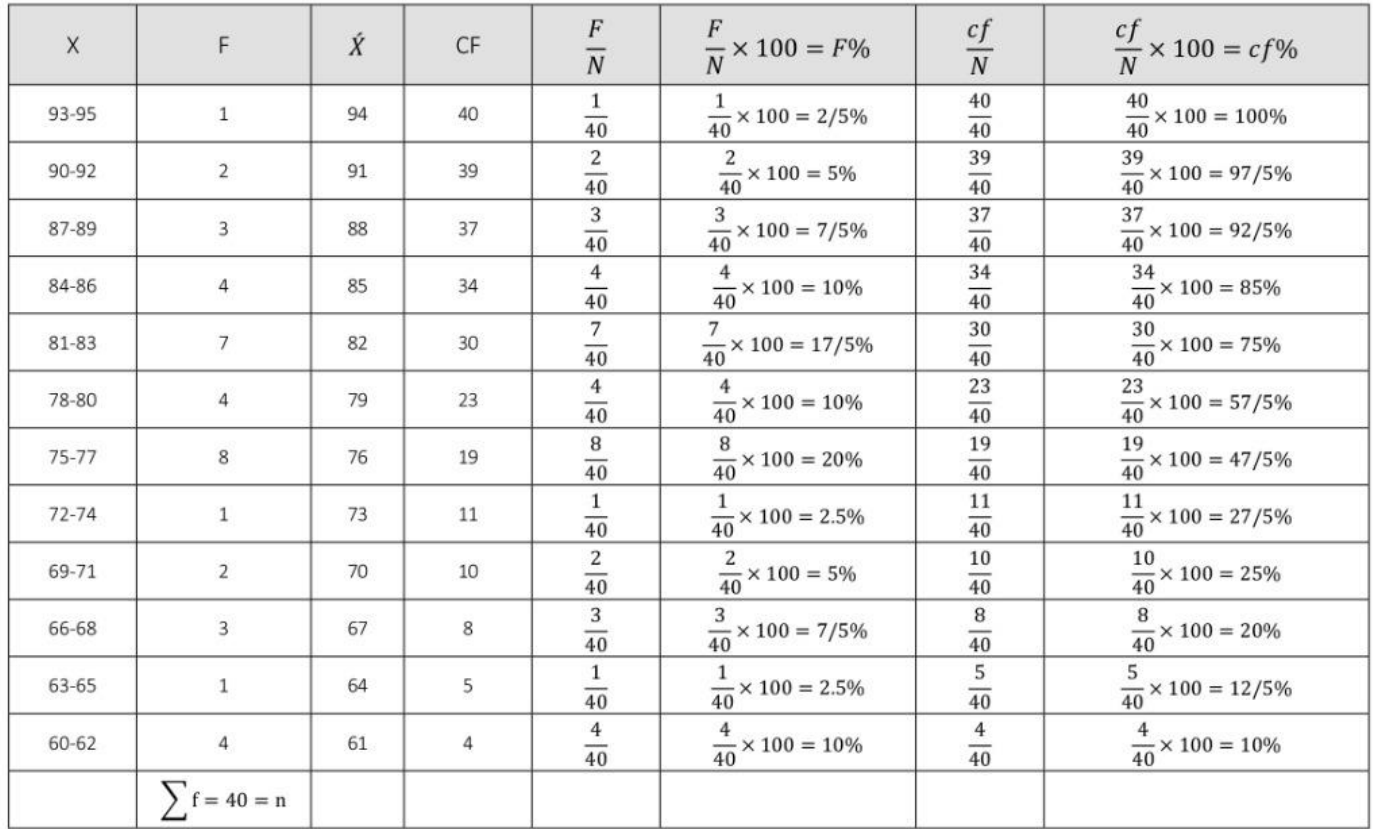

**-2 برای توزیع فراوانی زیر نمودار هیستوگرام رسم کنید.** 

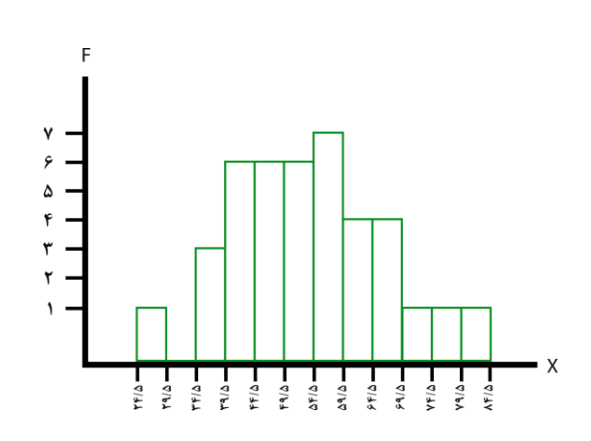

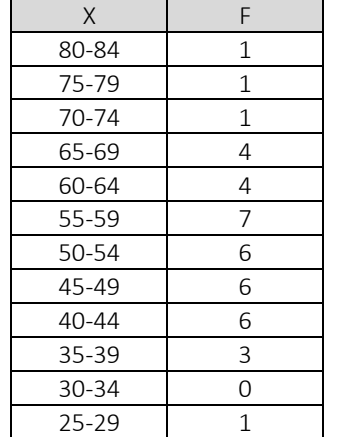

**-3 برای توزیع فراوانی زیر نمودار چند ضلعی ترسیم کنید.**

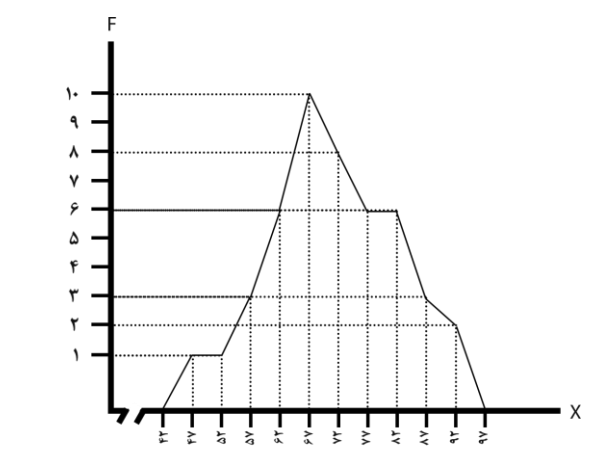

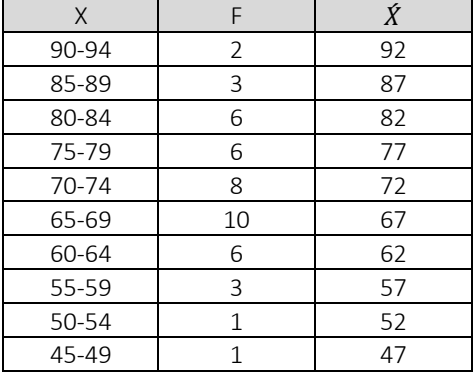

**-4 میانه توزیع های زیر را محاسبه کنید.**

$$
= 1-2-3-5-7
$$
  
\n
$$
= 8-9-10-10/5-10/75-11-11/25-11/5-12
$$
  
\n
$$
= 3-3/5-4-4/5-5-6
$$
  
\n
$$
= 10/75
$$
  
\n
$$
= 4/25
$$
  
\n
$$
= 3-3/25-4-3-6-3-7
$$
  
\n
$$
= 3-3/25-3-6-3-7
$$
  
\n
$$
= 3-3/25-3-6-3-7
$$

۵. در یک توزیع فراوانی بزرگترین عدد ۴۹ و کوچکترین عدد ۵ است :

 $R = X_m - X_l + 1$  $45 = 49 - 5 + 1$ الف) دامنه تغييرات چقدر است :

ب) در صورتی که بخواهیم این توزیع را به ۱۵ طبقه تقسیم کنیم فاصله طبقات چقدر باید باشد:

$$
3 = \frac{45}{15}
$$
\n
$$
3 = \frac{45}{15}
$$

ج) اولین و پایین ترین طبقه را نوشته حدود واقعی و نقطه میانی این طبقه را مشخص کنید

۳−۵ → حدود واقعی ۵/۵ − ۲/۵ → نقطه میانی ۴ اولين طبقه

**-6 تعیین کنید نمودار کدام یک از ویژگی های زیر متقارن، دارای کجی منفی یا کجی مثبت است : الف( توزیع سن اعضای هیات علمی دانشکده ای با تعداد زیادی استاد جوان و چند استاد در حد متوسط ومسن.**  کجی مثبت

 **ب( توزیع بهره هوشی دانش آموزان یک کالس در صورتی که بهره هوشی نیمی از کالس در حد متوسط، پایین تر از متوسط و باالتر از متوسط است.**

متقارن

**ج( توزیع نمره های داوطلبان ورود به دانشگاه در آزمون هوش و استعداد تحصیلی در شرایطی که اکثر داوطلبان نمره باال بدست آورده باشند و بقیه نمره ها در حد متوسط و ضعیف باشد.**

کجی منفی

**-7 میانگین توزیع نمره های زیر را با استفاده از روش های مختلف حساب کنید.**

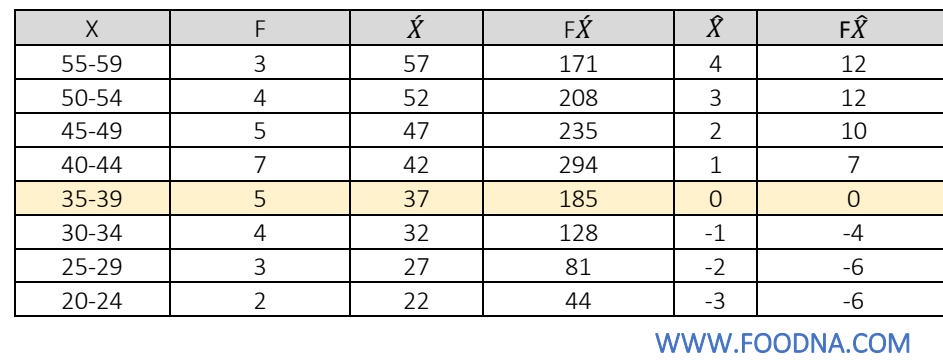

روش اول :  
\n
$$
\overline{X} = \frac{\sum fx}{n}
$$
\n
$$
\overline{X} = \frac{\sum fx}{n}
$$
\n
$$
40/78 = 37 + \frac{25}{33}(5)
$$
\n
$$
40/78 = 37 + \frac{25}{33}(5)
$$
\n
$$
8 - \frac{25}{33}(5) = 60
$$
\n
$$
200 \text{ UW}
$$
\n
$$
200 \text{ UW}
$$
\n
$$
x = \frac{25}{32}(5) = 60
$$
\n
$$
x = \frac{25}{32}(5) = 60
$$
\n
$$
x = \frac{25}{32}(5) = 60
$$
\n
$$
x = \frac{25}{32}(5) = 60
$$
\n
$$
x = \frac{25}{32}(5) = 60
$$
\n
$$
x = \frac{25}{32}(5) = 60
$$
\n
$$
x = \frac{25}{32}(5) = 60
$$
\n
$$
x = \frac{25}{32}(5) = 60
$$
\n
$$
x = \frac{25}{32}(5) = 60
$$
\n
$$
x = \frac{25}{32}(5) = 60
$$
\n
$$
x = \frac{25}{32}(5) = 60
$$
\n
$$
x = \frac{25}{32}(5) = 60
$$
\n
$$
x = \frac{25}{32}(5) = 60
$$
\n
$$
x = \frac{25}{32}(5) = 60
$$
\n
$$
x = \frac{25}{32}(5) = 60
$$
\n
$$
x = \frac{25}{32}(5) = 60
$$
\n
$$
x = \frac{25}{32}(5) = 60
$$
\n
$$
x = \frac{25}{32}(5) = 60
$$
\n
$$
x = \frac{25}{32}(5) = 60
$$
\n
$$
x = \frac{25}{32}(5) = 60
$$
\n
$$
x = \frac{25}{32}(5) = 60
$$
\n
$$
x = \frac{25}{32}(5
$$

**حجم نمونه های نامساوی :** 

$$
\hat{X}T = \frac{(X1 * n1) + (X2 * n2) + (X3 * n3)}{n1 + n2 + n3 + n4 + n5 \dots}
$$
  

$$
58/04 = \frac{(60 \times 200) + (30 \times 45)}{200 + 30}
$$

X1=60 n1=200 X2=30 n2=45

**-9 در توزیع های : -8 -5 -6 -7 -8 -9 -9 -10 -4 4**

**الف( میانگین را محاسبه کنید :**

$$
\bar{X} = \frac{\sum xi}{n}
$$
\n
$$
7 = \frac{4+4+10+9+9+8+7+6+5+8}{10}
$$
\n
$$
\bar{X} = 7
$$

**ب( در صورتی که به هر یک از نمره های این توزیع 5 نمره اضافه کنیم میانگین توزیع چقدر می شود.**  9-9-15-14-14-13-12-11-10-13

$$
\bar{X} = \frac{\sum xi}{n}
$$
\n
$$
12 = \frac{9+9+15+14+14+13+12+11+10+13}{10}
$$
\n
$$
\bar{X} = 12
$$

**-10 توزیع نمره های هر یک از گروه های زیر در دست است :**   $5 - 4 - 3 - 4$  =  $1 \text{ g}$ گروه2= 6-4-2-2-1 گروه 3= -3-2-1-1-0 5

\n
$$
\bar{X} = \frac{\sum xi}{n}
$$
\n

\n\n
$$
\bar{X} = \frac{\sum xi}{n}
$$
\n

\n\n
$$
\bar{X} = \frac{\sum xi}{n}
$$
\n

\n\n
$$
\bar{X} = \frac{\sum xi}{n}
$$
\n

\n\n
$$
\bar{X} = \frac{\sum xi}{n}
$$
\n

\n\n
$$
\bar{X} = \frac{\sum xi}{n}
$$
\n

\n\n
$$
\bar{X} = \frac{\sum xi}{n}
$$
\n

\n\n
$$
4 = \frac{5+3+2+1+1+0}{6}
$$
\n

\n\n
$$
\bar{X} = 2
$$
\n

\n\n
$$
= 2
$$
\n

\n\n
$$
= 3
$$
\n

\n\n
$$
= 3
$$
\n

\n\n
$$
= 3
$$
\n

\n\n
$$
= 3
$$
\n

\n\n
$$
= 3
$$
\n

\n\n
$$
= 3
$$
\n

\n\n
$$
= 3
$$
\n

\n\n
$$
= 3
$$
\n

\n\n
$$
= 3
$$
\n

\n\n
$$
= 3
$$
\n

\n\n
$$
= 3
$$
\n

\n\n
$$
= 3
$$
\n

\n\n
$$
= 3
$$
\n

\n\n
$$
= 3
$$
\n

\n\n
$$
= 3
$$
\n

\n\n
$$
= 3
$$
\n

\n\n
$$
= 3
$$
\n

\n\n
$$
= 3
$$
\n

\n\n
$$
= 3
$$
\n

\n\n
$$
= 3
$$
\n

\n\n
$$
= 3
$$
\n

\n\n
$$
= 3
$$
\n

\n\n
$$
= 3
$$
\n

\n\n
$$
= 3
$$
\n

\n\n

s. 
$$
\hat{X}T = \frac{(X1 * n1) + (X2 * n2) + (X3 * n3)}{n1 + n2 + n3 + n4 + n5 ...}
$$

$$
\hat{X}T = \frac{(X1 * n1) + (X2 * n2) + (X3 * n3)}{n1 + n2 + n3 + n4 + n5 ...}
$$

$$
2/86 = \frac{(4 * 4) + (3 * 5) + (6 * 2)}{4 + 5 + 6}
$$

**-11 میانگین 4 گروه عبارتست از : -40 -72 -73 75**

 **در صورتی که حجم هر یک از گروه ها برابر 25 باشد میانگین مرکب را حساب کنید**

$$
\hat{X}T = \frac{x_{1+X2+X3+\cdots}}{N} \qquad 65 = \frac{75+73+72+40}{4}
$$